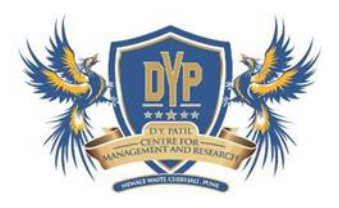

## **Criterion 6- Governance, Leadership and Management**

## **Index Criteria-6 - 6.2.1**

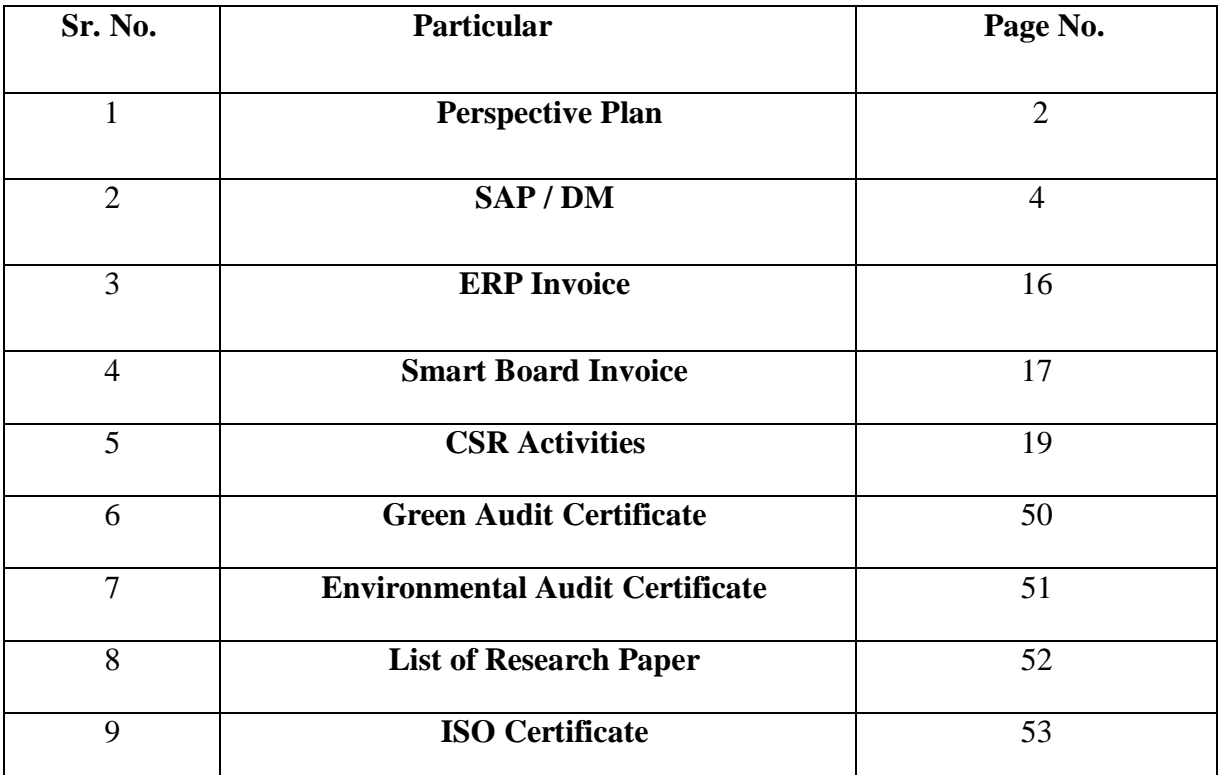

## SMDYPSS'S Dr.D.Y.Patil Centre for Management & Research, Newale Wasti, Chikhali, Pune

# Perspective PIan

The Perspective Plan was prepared by the Director in consultation with the Board of Management and then presented to faculty . The achievement of the goal is monitored and necessary documents are maintained inthe administrative section. The plan is also displayed on the institutional website

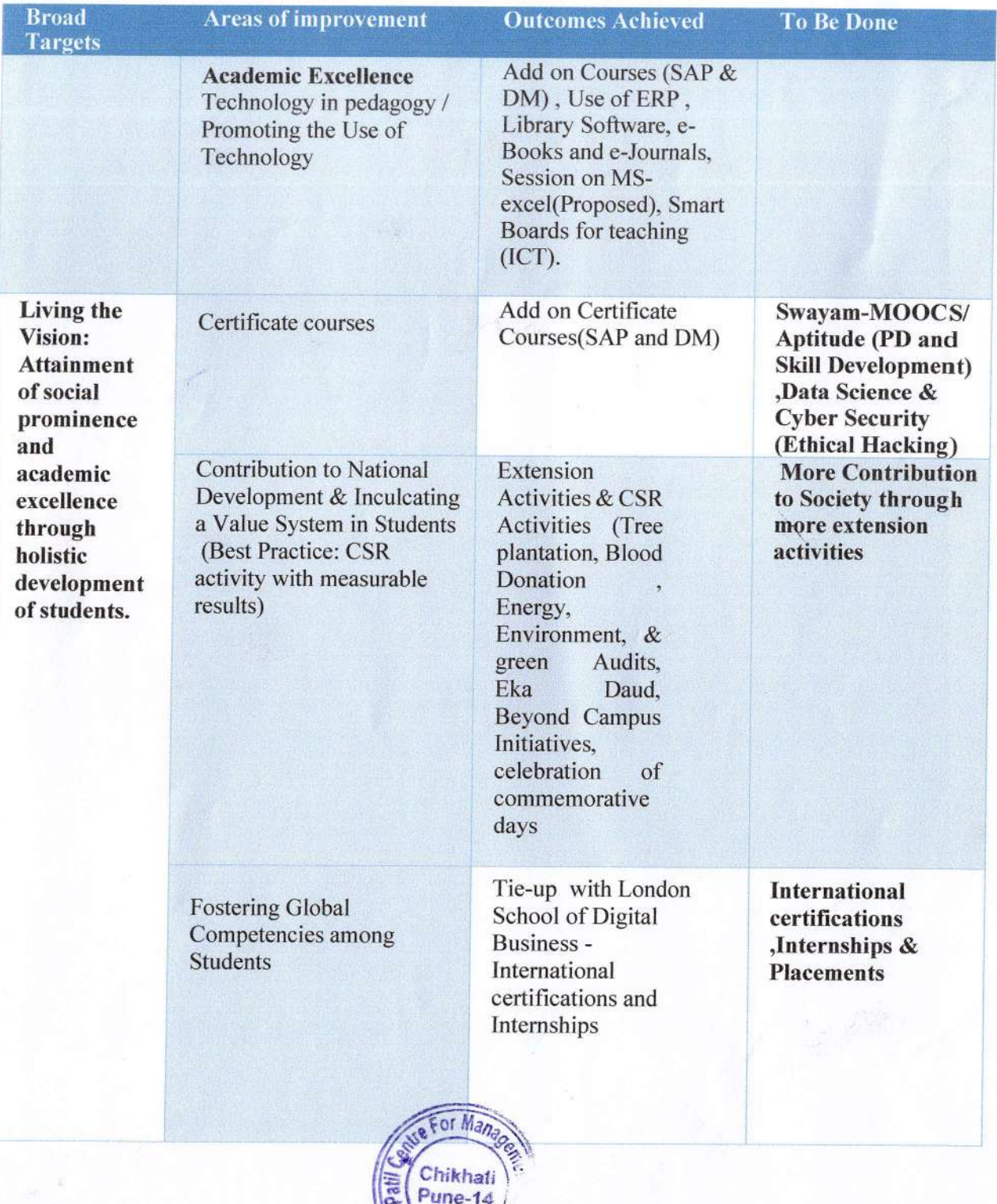

## SMDYPSS'S Dr.D.Y.Patil Centre for Management & Research, Newale Wasti, Chikhali, Pune

 $\left\langle \cdot \right\rangle$ 

# Perspective Plan

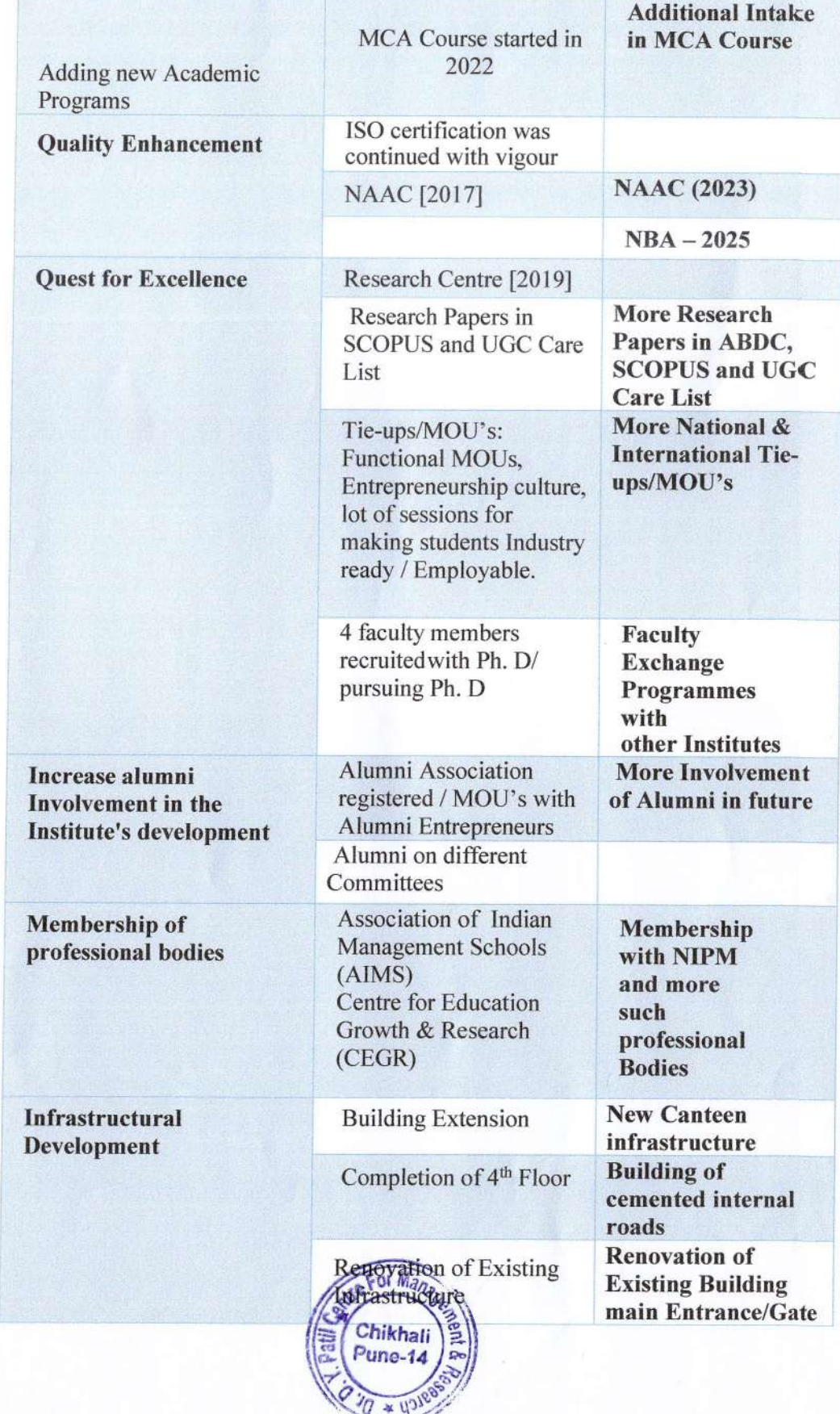

## **SMDYPSS's** Dr.D.Y.Patil Centre for Management & Research, Newale Wasti, Chikhali, Pune

 $\hat{D}$ 

# **Perspective Plan**

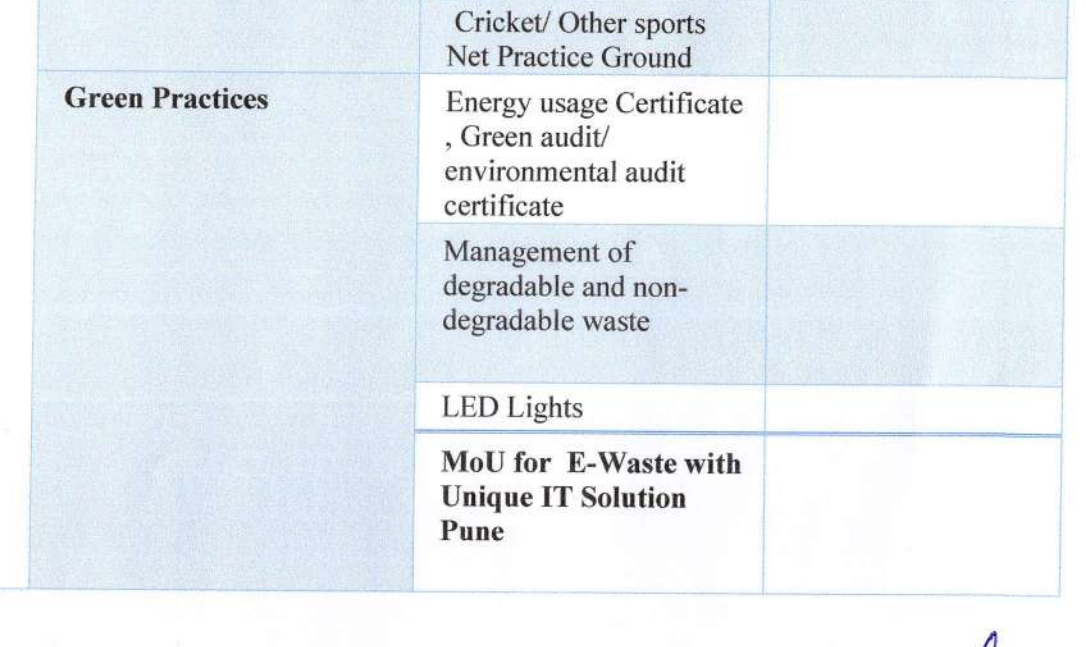

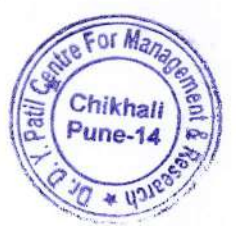

**Director** Dr. D. Y. Patil Centre For **Management and Research Gat No. 1029/1030, Chikhali, Pune - 411 062.** 

## Course: SAP Business Analvst Course -40 Hours

Understanding SAP Business Analyst/Business Analyst

Ro|eERP/SAP Environment for SD-MM & Fl modules

### SAP Business Analyst lntroduction:

This is an introduction to what is covered in the entire course. This course was <sup>a</sup> liverecorded course attended by real people and have had success stories in landing their firstcareer either as an SAP Business Analyst,

ERP Business Analyst, Business Analyst in an IT/Business Environment, and as a BusinessProcess Analyst.

### SAP Business Analyst Role Overview:

There are 12 BA roles you need to understand as a business analyst either as an SAP/ERP/lT/Regular Business analyst in a project, these roles have been broken down into the sections below.

Requirement Gathering and Multiple Solutions Software document preparation and Test Case preparation Verification of solutions and Support lmplementation

### Fositioning and Overview of Planning

- " Planning Features
- . Modeling and Data Administration for Planning

### Maintaining Dimensions and Planning Models

- " Maintaining Public and Private Dimensions
- . Configuring the New Planning Models
- . Migrating to the New Model
- " Securing Planning Activity and Data

### lmporting Flat File Data into Planning Models

, Transform data with the new wrangling options

• Importing Data from Flat Files

### Core Planning Functionality

- · Planning with SAP Analytics Cloud Stories
- · Calculations & Advanced Tables
- · Simulations and Versioning
- · Distributions with Planning Panels
- · New Model Calculations
- . Currency Translation with the New Model
- · Data Audit, Validation, and Derivation

### Forecasting Functionality

- · Creating Value Driver Trees
- · Smart Predict for Planning
- · Predictive Forecasting
- Rolling Forecasts

### Data Actions and Allocation Processes

- Configure Data Actions and Multi-Actions
- Calculate Data with dynamic Advanced Formulas
- · Create Advanced Allocations

### **Collaboration and Process Control**

- · Data Locking
- · Input Tasks and Crowd-Source Planning
- Processes and Data Locking Tasks

SAP Digital Marketing Course duration: 40 hours

### Introduction to Digital Marketing

. What is digitai marketing?

(

(

- . lmportance of digital marketing
- . Difference betrveen traditional and digital marketing
- . Discuss the recent trends and current scenario of the industry
- How digital marketing has been a tool of success for companies?
- How to use digital marketing to increase sales
- . How to conduci a competitive analysis?
- Case studies on digital marketing strategies

## Website Planning and Creation

ln this module, the topics covered are the various elements of a website and every function Word Press can perform along with all the information you need to know to build a website from the very beginning like how to add content, install and activate plugins, and how to incorporate design elements to your website.

## Search Engine Optimization (SEO)

- . Practice SEO & Search engine Optimization with Google Search Console, Google Analytics setup, and Bing Webmaster SEO Tocls
- . Understand the working of the Keyword Planner tool and learn how to map keywords to Web pages.
- . Learn SEO Tools to do effective Competition Analvsis

## Learn SEO Relevant Website Design Practices

- . Know how to make your website SEO friendly.
- . Understand Mobile responsive design & the importance of HTTPS
- . Delve into specifications of Site schema & TechnicalWebsite Optimization
- . Know the role of URL Architecture and do page speed Analysis

## **SEO Analytics**

- Understand SEO Tracking and Related Metrics
- Know how to Google Analytics Custom Reports & create your SEO dashboard

## Understand the Best Link-Building Practices

- Learn what is Link building & Content marketing basics
- Know what Directory submissions, Local listings, and Niche backlinking are ٠ understand Social bookmarking, Press Release, Blog & Article Optimization
- · Find out SEO-driven SolloMo (Social, Local, Mobile) Strategies
- Uncover Social Media Backlinking, ORM & Influencer Outreach Delve into Local Seo & Mobile SEO practices

# SAP Financial Accounting Course duration: 40 hours SAP History SAP Road Map SAP ERP Organization structure-Company Company code Chart of Accounts configuration Fiscal year configuration Posting period configuration Tolerance group configuration Field status And Variant concept configuration GL Master Record Account Group Retain Earning Account Field status Variant Vendor Master Configuration Vendor Master Group, Number range Invoice posting configuration Reversal of lnvoice lntegration with Material management Customer Master Configuration Customer Master Group, Number range lnvoice posting configuration Reversal of lnvoice

lntegration with Sales and Distribution Payment configuration and Dunning

## LEARNOOVATE TRAINING CENTER

Chart of Depneciation Asset Class

Depreciation area Depreciation key

Asset Master configuration

Asset Acquisition

Depreciation Run

Asset Report

GST Configuration

Cost Center and Profit center configuration

### SAP Human Capital Management

Course duration: 40 hours

### Introduction:

- 2 ERP and ERP Packages
- b. SAP and lts architecture
- c. SAP and its modules
- d. SAP Human Capital Management (HR) and its areas
- e. Discussions with Participants

### Recruitment and Personnel Development:

- a. The reeruitment cycle
- b. Training and Events
- c. Personnel Development
- d. Hands On : Matching Profiles

### Employee Benefits and Cost Management:

- a. Benefits
- b. Hands On: Processing an enrollment
- c. Personnel Cost Planning
- d. Cornpensation Management

### Time Management, Payroll and Travel:

- a. Time Management
- b. Payroll
- c. Hands On: Running a payroll
- d. Travel Management

**Organization Management:** 

a. Introduction to Organization Management

b. Organizational Objects and designing Organization Structure

c. Organization Units, Positions, Jobs, Tasks, Reporting structure

Configuring an Organizational Structure:

a. Create Objects

b. Essential Relationships

c. Create Description

d. Create Department/Staff

e. Add Relationships

f. Maintain Plan Data

g. Add account assignment to the company organizational unit

h. Account assignment features

i. Structure Maintenance

**Configuring Positions** 

**Executing a Personnel Action** 

Defining Pay scale Structures

Defining Wage Types

Performing Pay scale reclassification and Pay increases

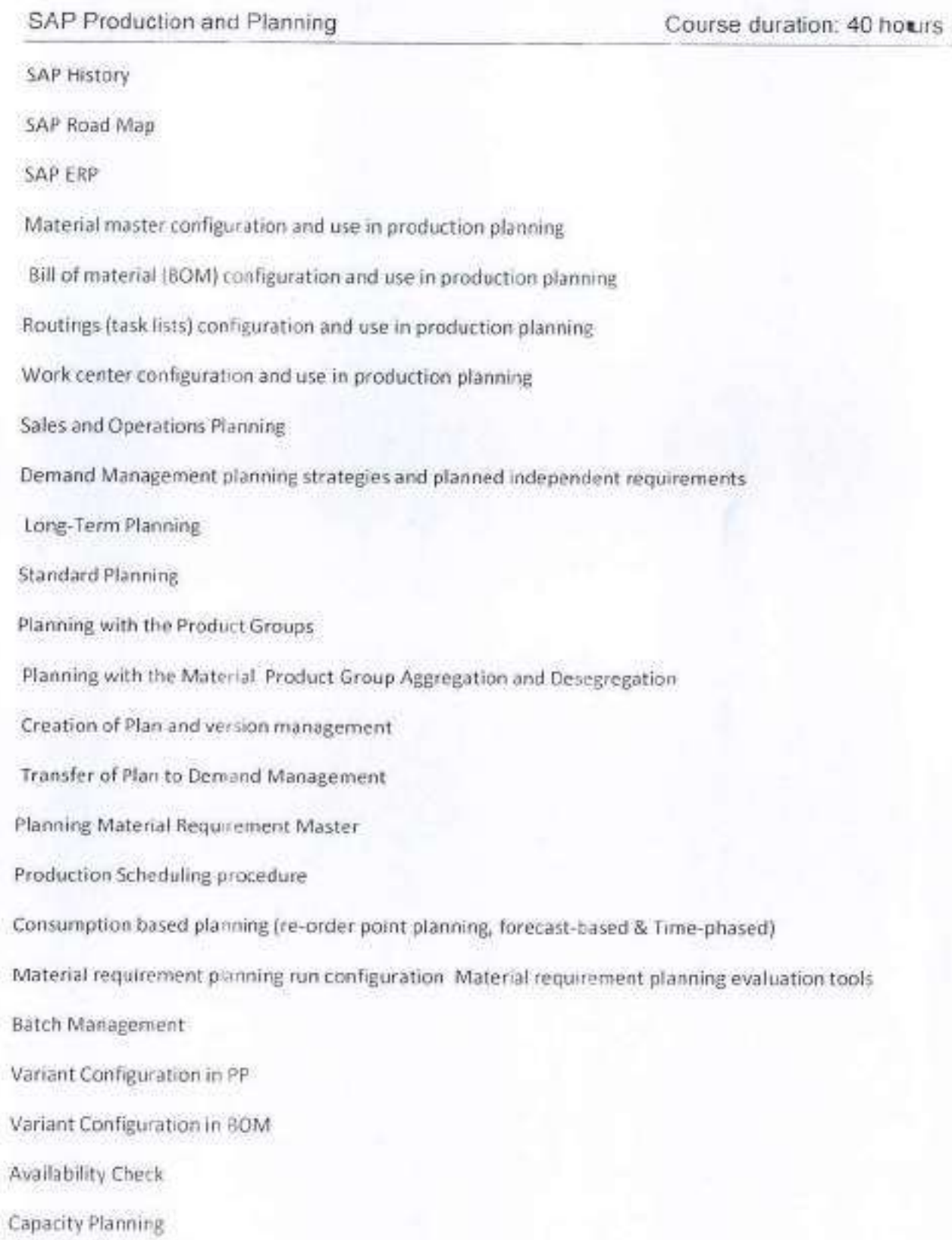

Production Orders

Discrete Manufacturing

Repetitive Manufacturing

Reporting & Tools

SAP Production and planning T codes

SAP Questionnaire

End user Transaction related to Production and Planning

## Learnoovate Training Center

SAP Sales & Distribution Course duration: 40 hours

### SAP SD - Enterprise Structure.

- 1. Define Company Code
- 2. Assign company code to company
- 3. Define sales organization
- 4. Assign sales, organization to cornpany code
- 5. Define divlsion
- 6. Define Plant in SAF
- 7. Assign division to saJes organization
- 8. Define distribution channel
- 9. Assign distribution channel to sales organization
- 10. Define sales office in SD
- 11. Assign sales office to sales area
- 12. Define sales group
- 13. Assign sales group to sales office
- 14. Define shipping point in SD
- 15. Maintain Storage Location in SAP
- 16. Assign shipping point to plant.
- 17. Maintain Loading Point
- 18. Maintain Transportation planning point SAP SD -

### Customer Master Data

- 1. How to define customer account groups in SAP
- 2. Define number ranges for customer account groups
- 3. Assign number ranges to customer account groups
- 4. Define tolerance group for customers
- 5. Define sundry debtor account
- 6. Setup partner determination procedure
- 7. Create customer master record in SAP.

### SAP SD - Sales Documents

- L. Define sales order reasons
- 2. Define purchase order types
- 3. Define item categories in SAP
- 4. Assign itern categories
- 5. Define item category groups
- 6. Define schedule line categories
- 7. Assign schedule line categories

Define sales document type SAP SD - Pricing

- 1. An overview of pricing procedure
- 2. Define condition tables
- 3. Define access sequences

## Learnoovate Training Center

- 4. Create condition types
- 5. Define pricing procedure
- 6. Define pricing procedure determination

### Credit Management

- 1. Define credit eontrol a'rea
- 2. Assign cornpany code to credit control area
- 3. Assign sales area to credit control area
- 4. Define risk categories
- 5. Define credit groups
- 6. Credit limit check for order types/ delivery types
- 7. Maintain credit limits for customers.

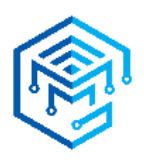

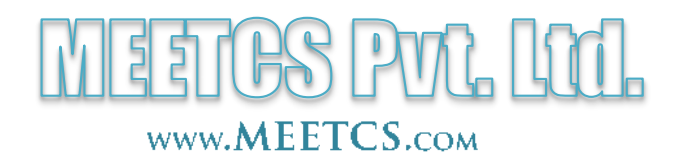

## **PROFORMA INVOICE**

Invoice #020/2022-23/D.Y.Patil data and the control of the Date: 3 February 2023

## **MEETCS GSTIN-27AAPCM6432Q1ZM**

SAC code – 999294 Commercial training and coaching

To, Dr. D. Y. PATIL CENTER FOR MANAGEMENT & RESEARCH, 1029/1030, NEWALE VASTI, CHIKHALI, CHINCHWAD, PUNE, Maharashtra, 411033.

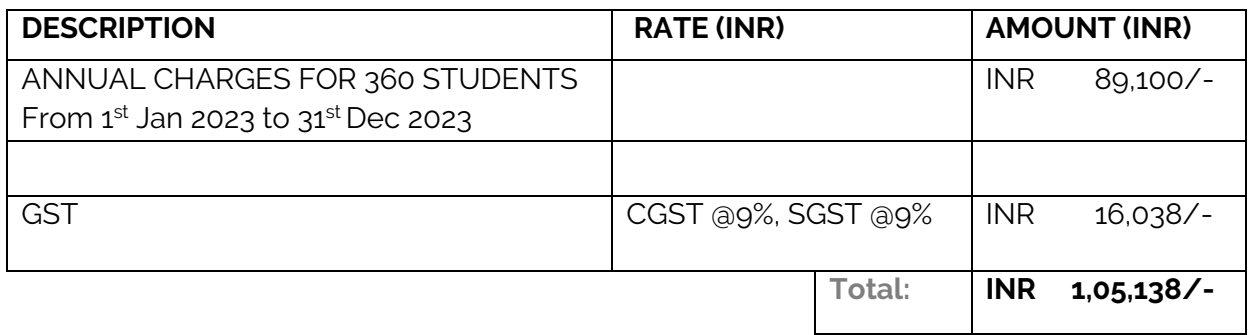

**Payable Amount**: ONE LAKH FIVE THOUSAND ONE HUNDRED THIRTY-EIGHT

**Account Name:** MEETCS PRIVATE LIMITED **Bank Name:** HDFC BANK **Account number:** 50200071926334 **Branch Code:** 0489/NAVI MUMBAI - VASHI SECTOR 7 **IFSC Code:** HDFC0000489 **Permanent Account Number (PAN):** AAPCM6432Q

We thank you for the opportunity to serve your esteemed institution. We look forward to serving you better every time. Cheque(s) to be issued favouring '**MEETCS PRIVATE LIMITED**, payable at Mumbai / Navi Mumbai.

This is just a Proforma Invoice, Tax Invoice will be raised only after payment is credited to our account.

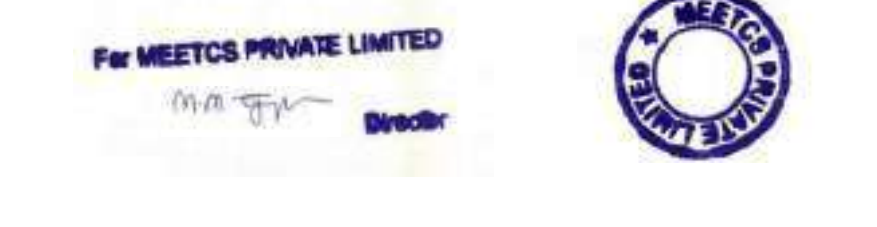

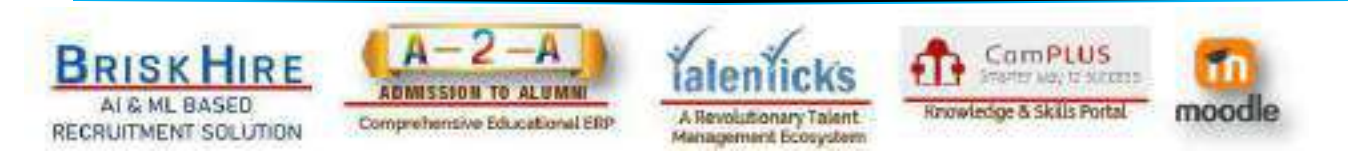

|| Regd. Office: 213-215, Vashi Infotech Park, Plot No.16, Sec 30A, Vashi, Navi Mumbai 400703. || || Tel: +91 9819 477 060, +91 22 4973 9663 || Email: sales@meetcs.com ||

(Original for RECIPIENT)

**AV INVOICE** 

an yawa

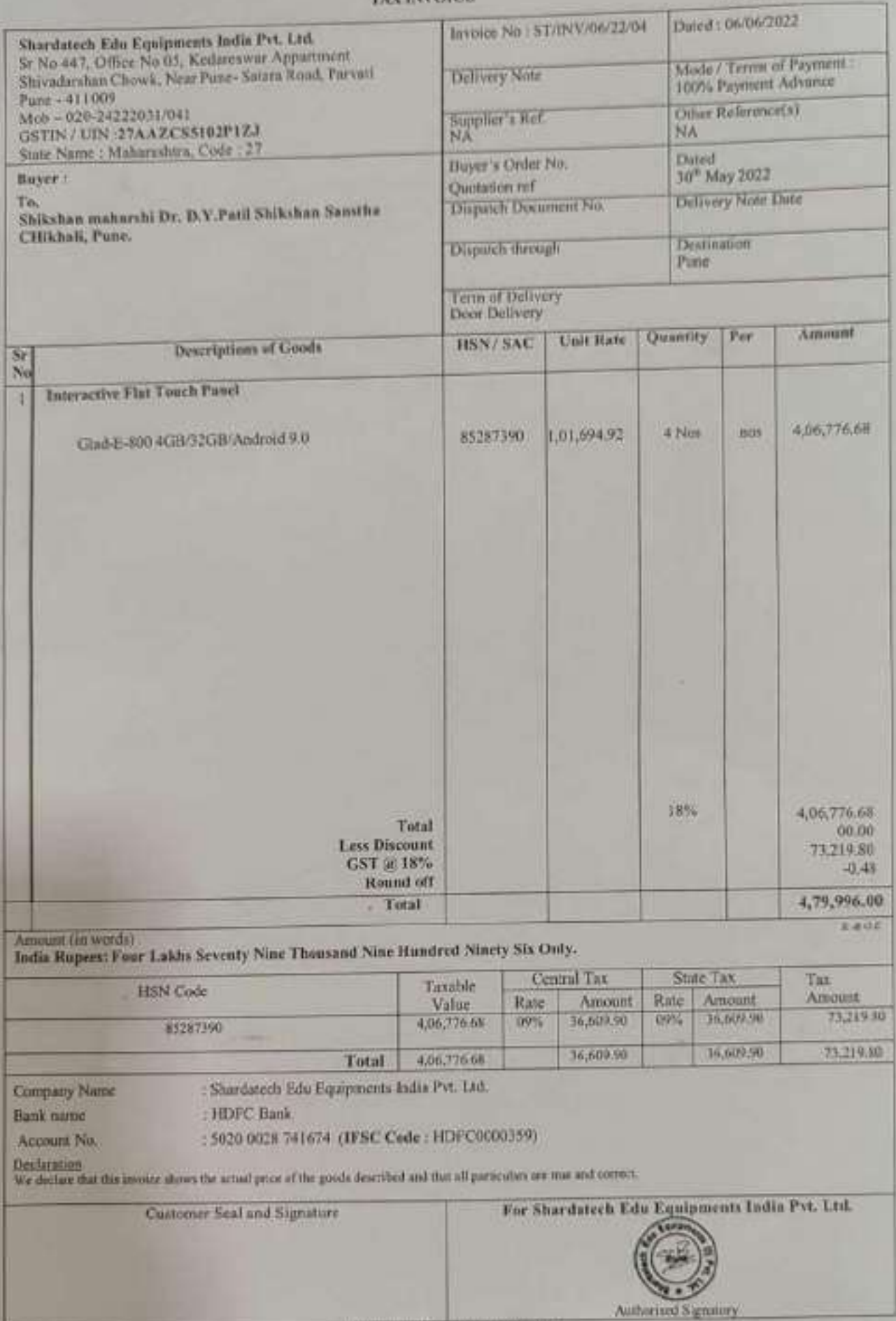

**SUBJECT TO PUNE JURISDICTION** 

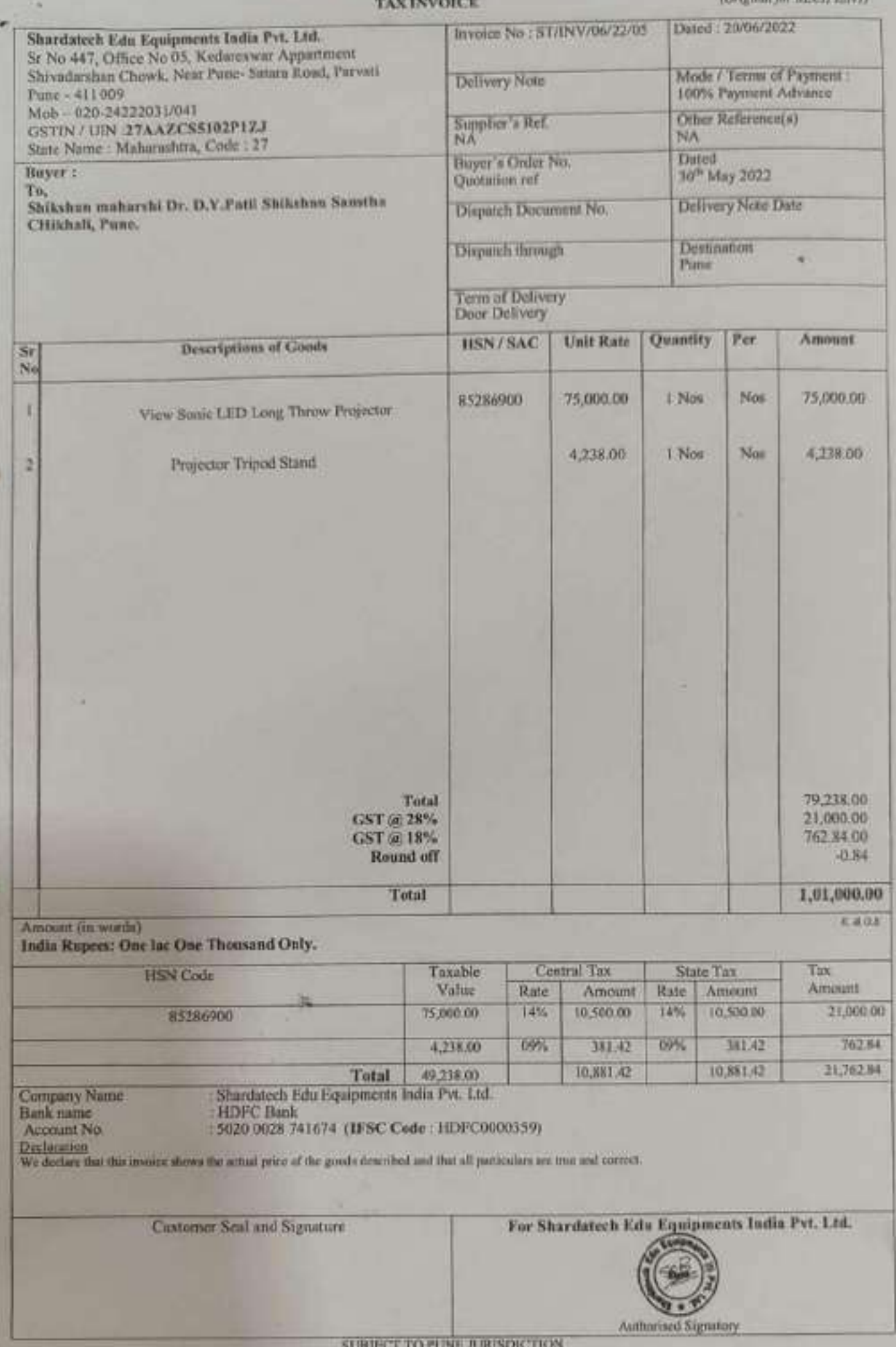

ShikshanMaharshi Dr. D. Y. PatilShikshanSanstha's DR. D. Y. PATIL CENTRE FOR MANAGEMENT& RESEARCH, NewaleVasti, Chikhali, Pune - 412114. E-Mail: info@dypatilsanstha.com Website:www.dypatilmba.com

Ref.: DYPCMR/MBA/Student Notice519/2022-23

Date: 15<sup>th</sup> Apr. 2023

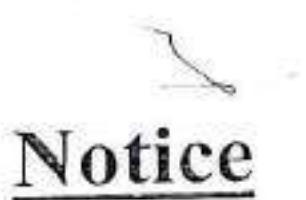

This is to inform MBA students that Tree Plantation program will be organize on 17<sup>h</sup> April, 2023 (Monday).

Report to the Institute at 9.30 a.m. sharp. Please be in Sport Wear.(T shirt and Jean Pant)

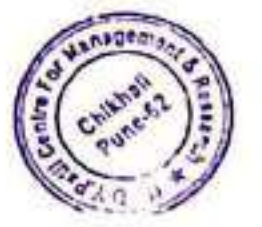

**T'CC** 

DYPCMR

**Director** Dr. D. Y. Patil Centre For Management and Research Gat. No. 1029/1030, AP. Chithali-411062.

Shikshan Maharshi Dr. D. Y. Patil Shikshan Sanstha's DR. D. Y. PATIL CENTRE FOR MANAGEMENTRESEARCH, NewaleVasti, Chikhali, Pune - 412114. E-Mail: info@dypatilsanstha.com Website: www.dypatilmba.com

Write-Up: "Tree Plantation Program"

DATE: 17<sup>th</sup> April 2023.

X

According to the environmental protection agencies, planting trees is a must if we want to save our planet. Trees not only remove harmful chemicals from the soil, but also help reduce the greenhouses leading to global warming. In Indian culture the trees have been worshipped since the Vedic era. This was the time when human and nature were in synchronization with each other, no one harming one another, Tree planting is the process of transplanting tree seedlings, generally for forestry, land reclamation, or landscaping purposes, It differs from the transplantation of larger trees in arboriculture, and from the lower cost but slower and less reliable distribution of tree seeds.

However with the changing times human greed has taken over its greed and now environment is showing its wrath all over the globe manifesting itself in the form of global warming, floods, drought, earthquakes etc.

With an impetus to carry forward its services for the betterment of the society, DYPCMR organized Tree Plantation Drive with 40 saplings on 17th April the faculty members and students planted many trees to keep the environment clean and maintain the life's-support systems of the planet Earth.

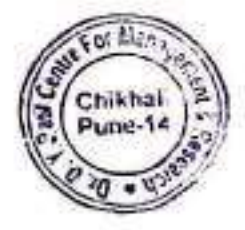

Director

**Dr. D. Y. Patil Centre For Management and Research** Gat No. 1029/1930, Chikhali, Pune - 411 062.

This event witnessed an enthusiastic response from the students as well as faculty member, responsible citizens we owe a duty towards Mother Nature. Total no. participants:40

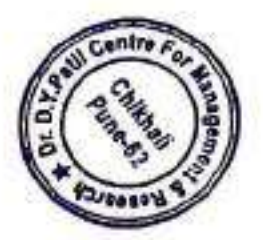

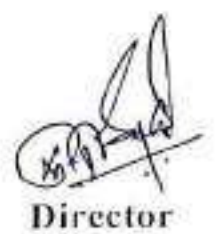

**DYPCMR** 

**Director** Dr. D. Y. Patil Centre For Management and Research Gat. No. 1029/1030, AP, Chikhali-411062.

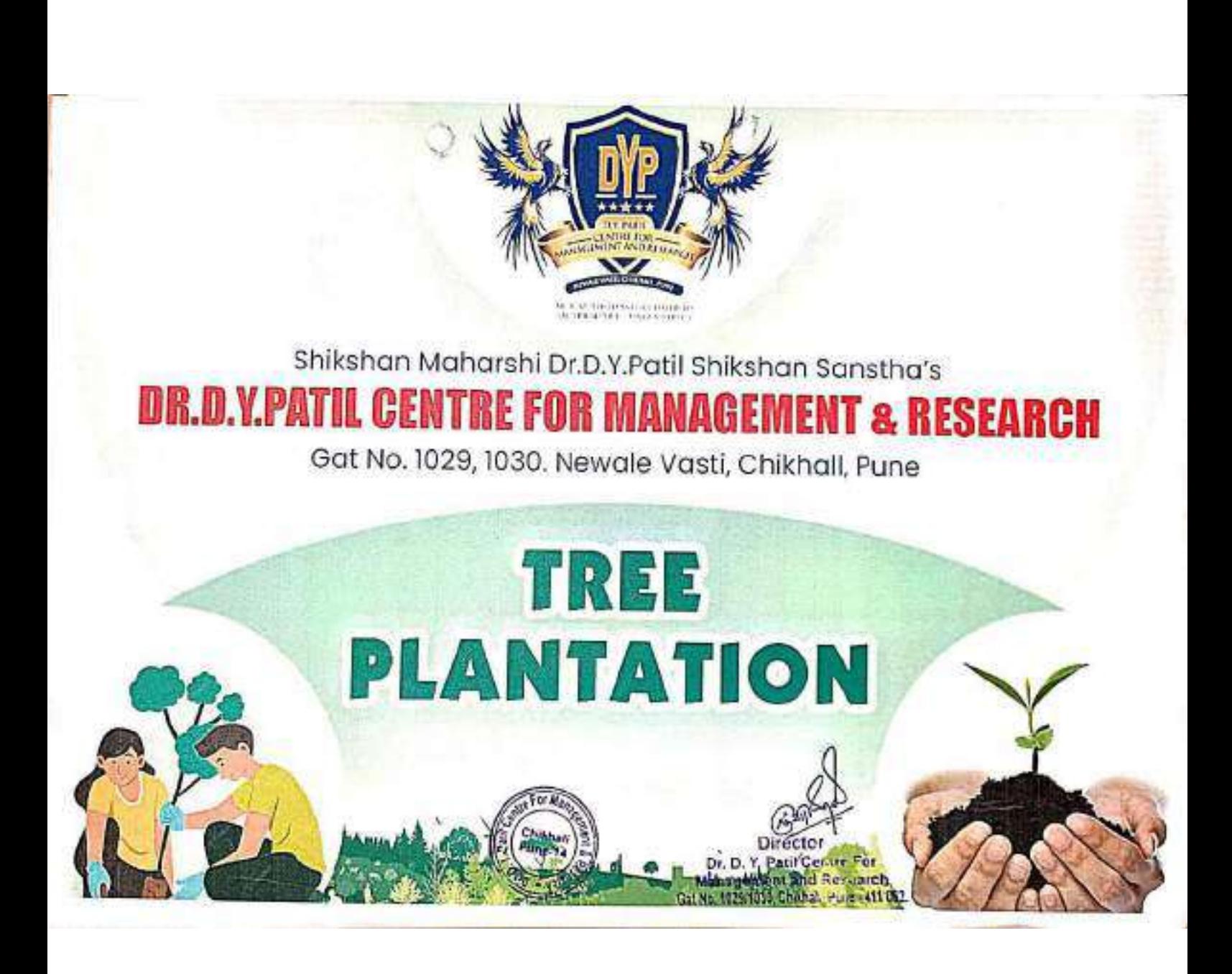

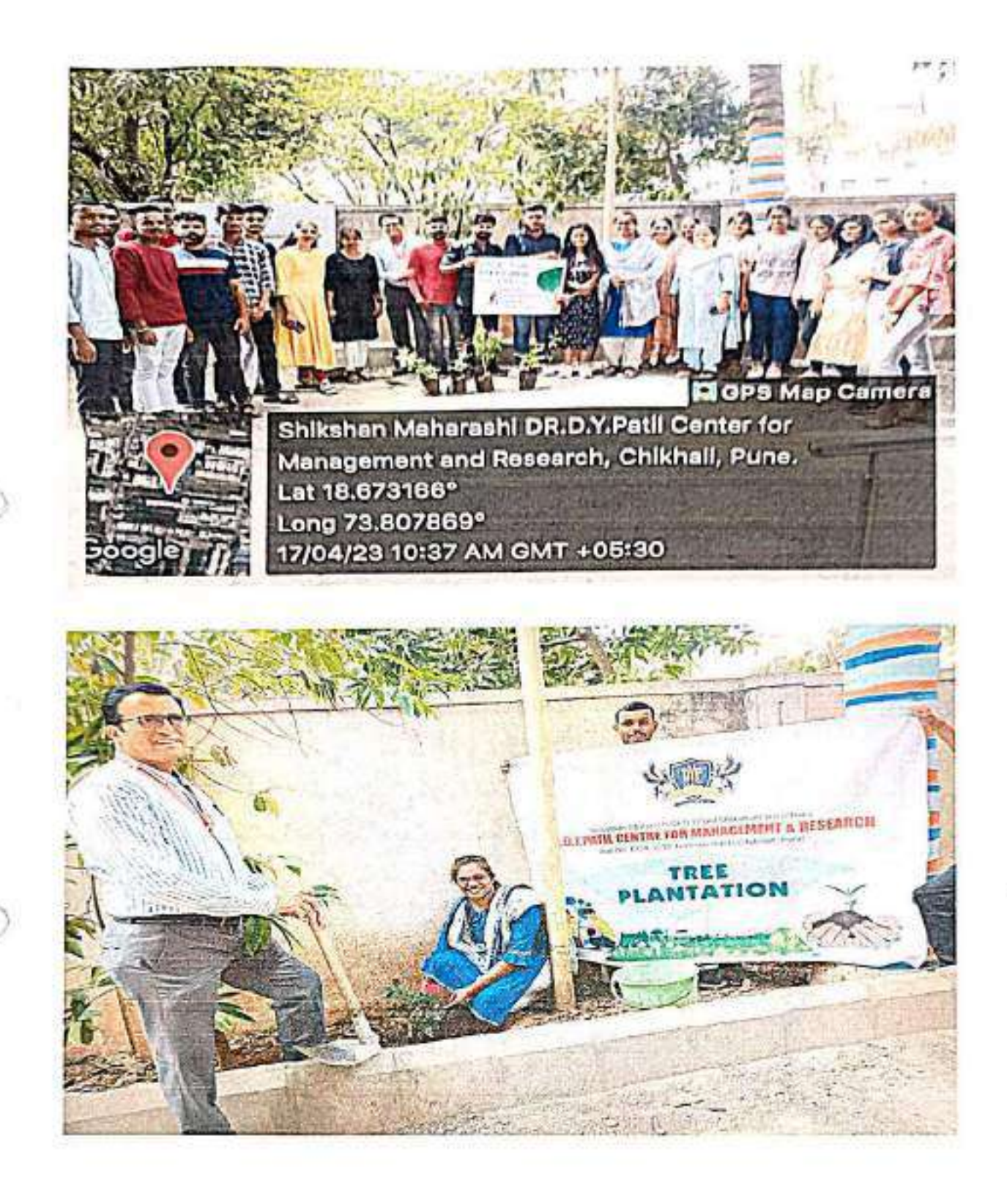

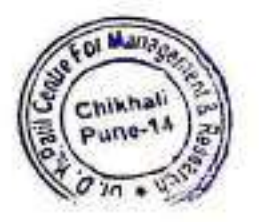

Director

Dr. D. Y. Patil Centre For Management and Research<br>Gat No. 1029/1030, Chiknah, Pune - 411 062. Shikshan Maharshi Dr. D. Y. Patil Shikshan Sanstha's

## Dr. D. Y. Patil Centre For Management Research **Attendance Sheet Tree Plantation**

Date: 17th, April 2023

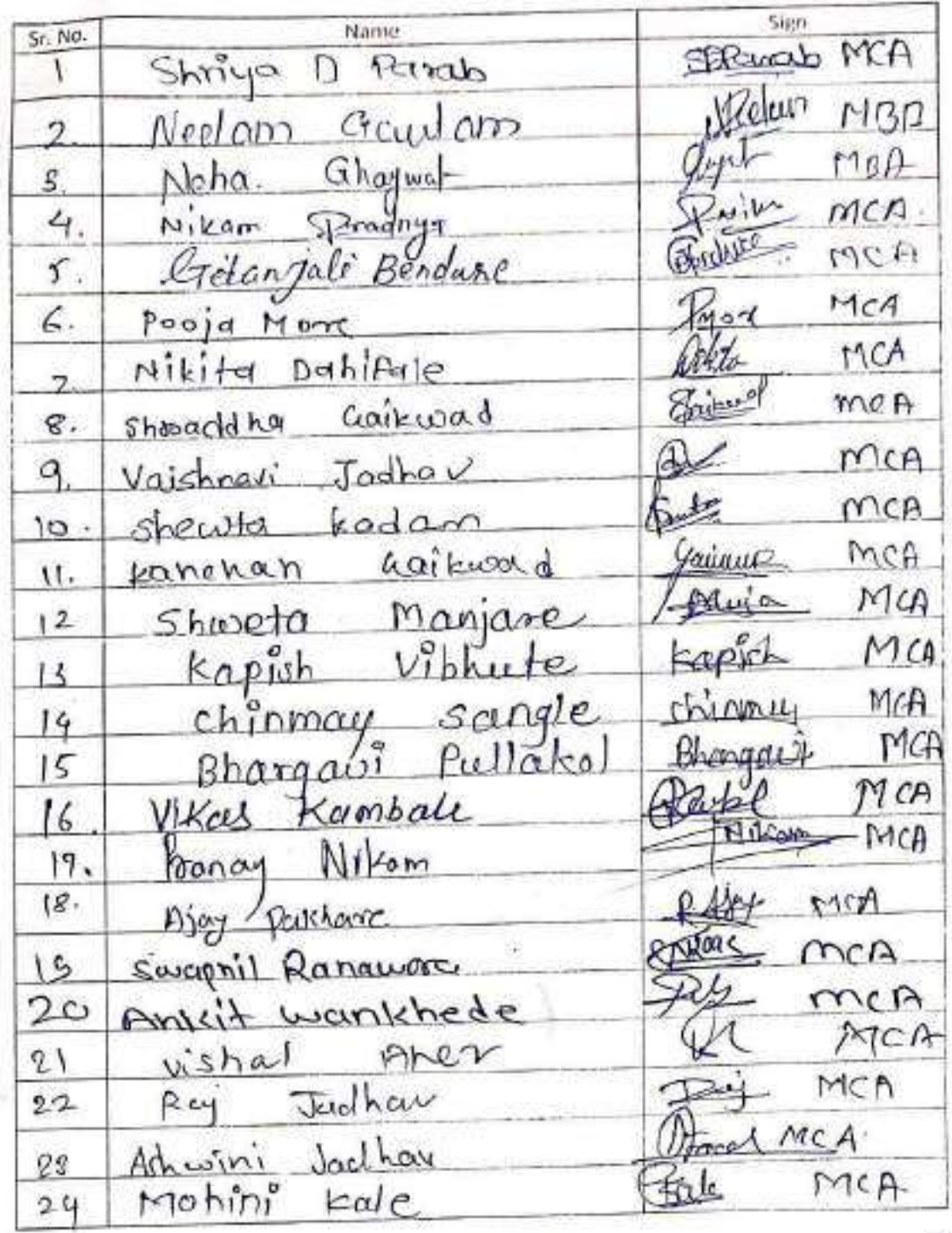

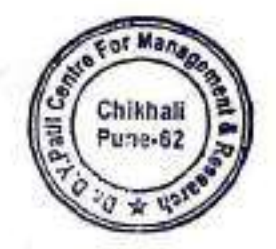

**Director** Dr. D. Y. Patil Centre For Management and Research Gat No. 1029/1030, Chikhali, Pune - 411 062.

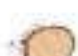

Worspe Kajal  $MCA$ Madhusudan Moddu soman ash SOMAN Shamas none Amphuze Suvciana Budhooram ß₹ Bhayana tehoumchavan  $Pathack$ wokalkan Jovavco  $M\Omega$ Norayantens  $L$ now  $km$ Amiz akallear Akash ī Snehal Gaikward uer Newale  $=$  aleshi bhavar Rosika Vishal shingan.kar

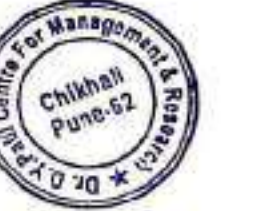

Direc Dr. D. Y. Patil Centre For **Management and Research** Gat No. 1029/1030, Chiknali, Pune - 411 062.

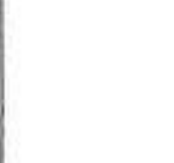

Shikshan Maharshi Dr. D. Y. Patil Shikshan Sanstha's DR. D. Y. PATIL CENTRE FOR MANAGEMENT & **RESEARCH.** NewaleVasti, Chikhali, Pune - 412114.

E-Mail: info@dypatilsanstha.com Website:www.dypatilmba.com

Ref .: DYPCMR/MBA/Student Notice/ 96/2022-23

Date: 12<sup>th</sup> April, 2023

# Notice

This is to inform all MBA & MCA students that Blood Donation Camp is arranged on 18th April ,2023 (Tuesday) at 12:00 pm. Students should be present on time.

Venue: DYPCMR, Chikhali, Pune.

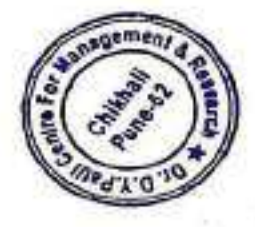

Director **DYPCMR** 

**Director** Dr. D. Y. Patil Centre For Management and Research Gat. No. 1029/1030, A/P, Childhall-411062.

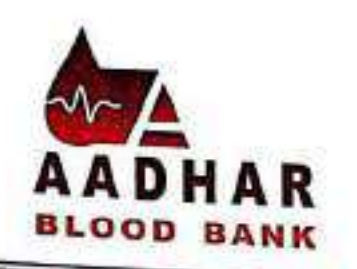

Chhatrapatai Shahu Maharaj Pratisthan's **BANK** on

F.D.A. Lic No. PD/68

S. No. 30, Plot No. 11, "Waris Heights", 4th & 5th Floor, Office No. 401/502, Pune-Satara Road, Dhankawdi, Pune - 43. aadharbloodbank@gmail.com PH: (020) 24362266 / 67

Ref.: To,

Date:

### Subject: Request for organizing Blood Donation Camp.

## Dear Sir.

This is to inform you that we are engaged in social work of Blood Banking & we organize Blood Donation Camp at various educational organization, social organization, Technical organization & companies for social cause & human service. Our Blood Bank is well recognized in Pune city as well as its peripheries. We are associated with more than 160 Hospitals within Pune and its periphery.

Our Blood Bank is well-equipped & producing Blood components. We are situated in centre place & heart of Pune city. Our staff is more conscious & well qualified as per specification of the Food & Drug Administration of Government of India. Government of Maharashtra has recognized it.

Our Blood Bank supplies the Blood at no profit to all patients, besides free Blood is given to patients of Thalassemia, Anemia & patients from weaker section of society. We supply Blood on priority and free of cost to our Blood donors throughout life.

It is well known fact that you must also aware this fact that Demand of Blood is increasing due to day by day vehicular, factory accidents patient admitted in hospital in planned/emergency surgeries.

It is well known fact that Blood cannot manufactured artificially & for continuous supply of Blood to blood Bank we have depend on healthy donors so you kind of

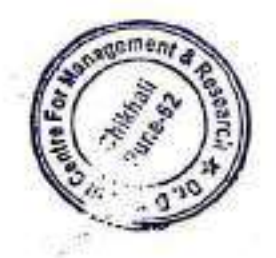

**Director** Dr. D. Y. Patil Centre For **Management and Research** Gat No. 1029/1030, Chikhali, Pune - 411 062.

co-operation we can serve needy patients better only if we get sufficient blood from eligible Donors.

## Following facilities given to Blood Donors & Camp organizers:

- Blood Donors get Certificate along with free coupons in his life time.  $1)$
- Donor get Blood Grouping card for their information.  $2)$
- If Donor wants his testing report after blood Donation we will sent him 3)

### Personally at his email ID

- Blood Donation camp organizer gets one certificate of application along  $4)$ with Memento.
- Blood Donation Camp Organizer gets 10 % free coupons from our Blood 5) Bank.
- We give free Blood Thalassemia & Anemia patients from weaker section of  $6)$ society from our Blood Bank.
- This following Blood Storage Centre's giving Blood to camp organizer and 7) needy patients.

a) Surya Mother and Child Hospital Blood Storage Centre, Wakad - Pune -33. (PH.8888183462)

b) Care Blood Storage Centre Pune Nagar Road, wagholi Tal-Haweli,

Dist. Pune (PH.020 65602060)

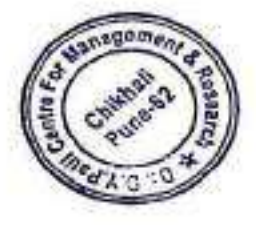

Dr. D. Y. Patil Centre For **Management and Research** 3at No. 1029/1030, Chikhali, Pune - 411 062.

At present, there is Challenge of the CORONA VIRUS breed globally. 8) Against this backdrop, Aadhar Blood Bank is taking necessary preventive care and precautions in Blood Donation Camps such as PPA kits Masks, Gloves, Sterilium, Diluted Hypo-chloride etc.

TSharhaupter Oler

(Makarand Shahapurkar) **Marketing Manager.** Mob.: 9923017243

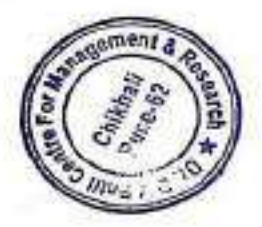

(MR. SURESH PATIL)

 $\mathcal{L}$ 

Director **Manufacturer** 

MOB:9096395872.

Shikshan Maharshi Dr. D. Y. Patil Shikshan Sanstha's DR. D. Y. PATIL CENTRE FOR MANAGEMENTRESEARCH, NewaleVasti, Chikhali, Pune - 412114. E-Mail: info@dypatilsanstha.com Website: www.dypatilmba.com

Write-Up: "Blood Donation Camp" DATE: 18th April 2023.

N.

Human blood is one of the most important constituent of life which cannot be substituted with artificial materials. Dr. D.Y.Patil Centre for Management and Research. newale-wasti was organized by Blood Donation Camp on 18<sup>th</sup> April 2023 at 10:00Am.

On the Occasion 62 students were participated in blood donation camp. There was an overwhelming response from students.

A Certificate of appreciation and refreshment was given to each donor as a token of gratitude.

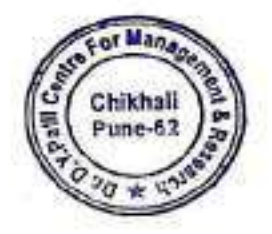

Director

**DVPCMR** 

**Director** Dr. D. Y. Patil Centre For Management and Research Gat. No. 1029/1030, A/P, Chikhali-411052.

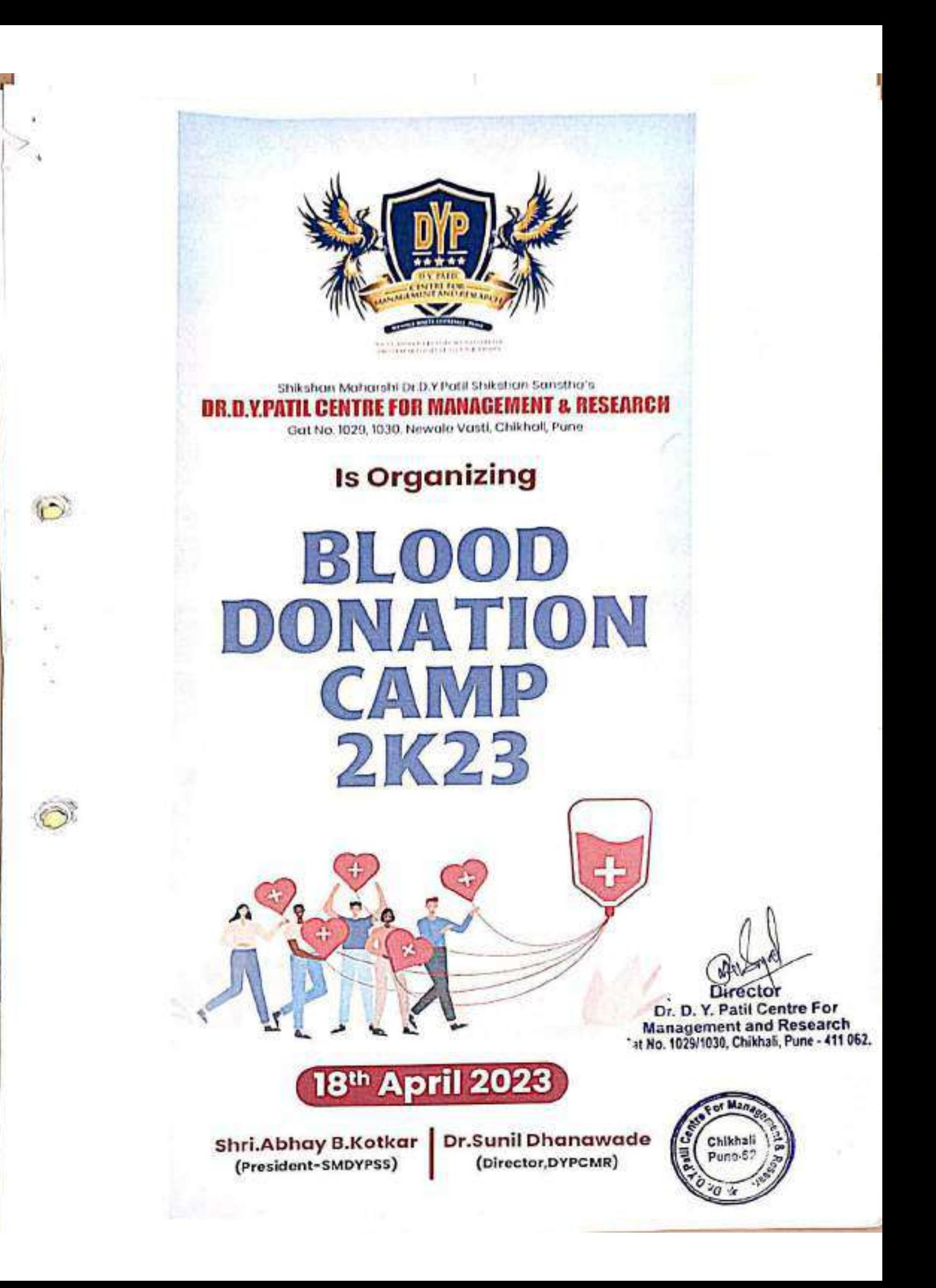

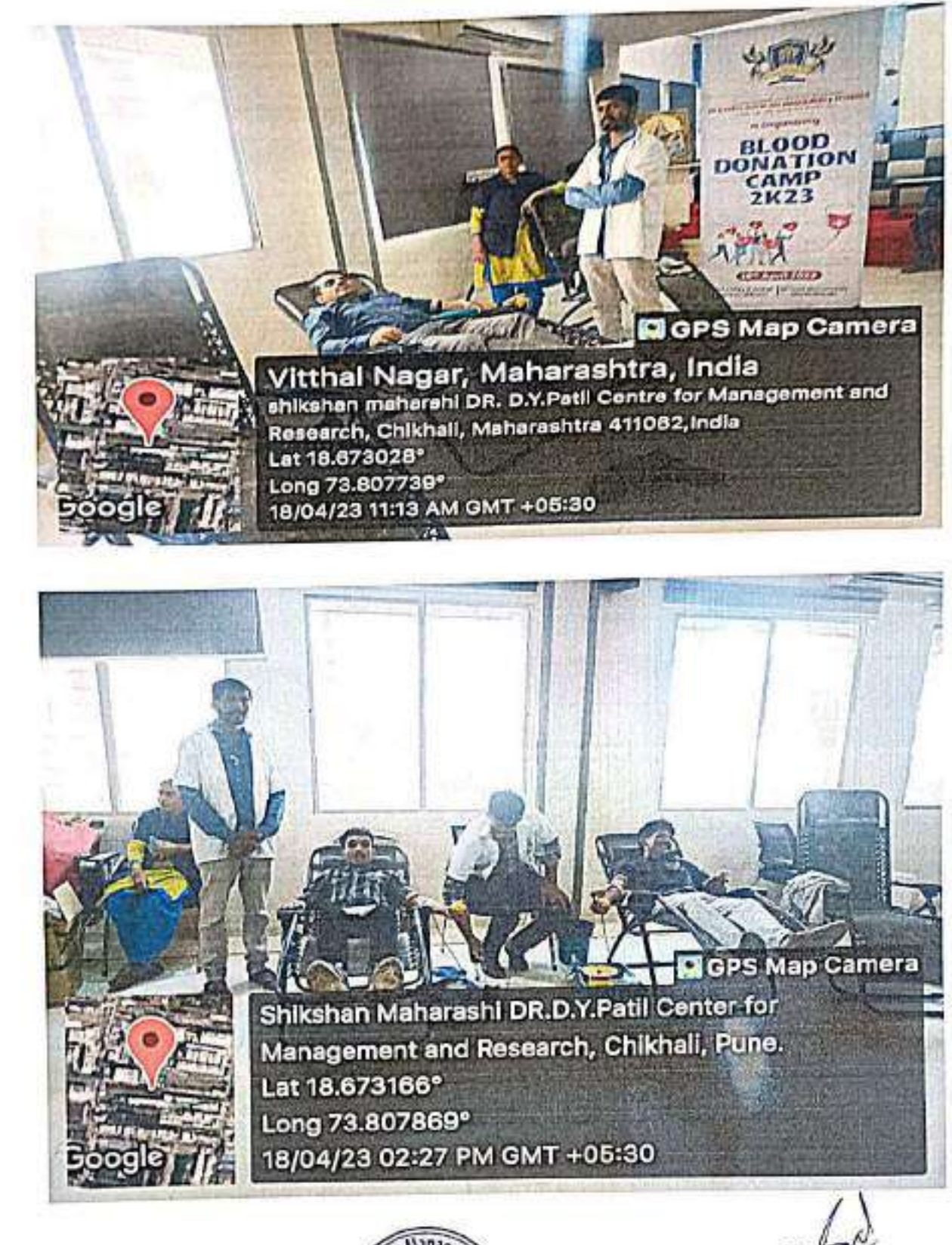

 $\mathbb{C}$ 

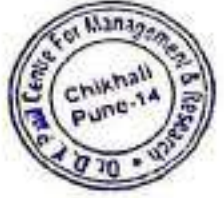

Director Dr. D. Y. Patil Centre For 

 $-.411062.$ 

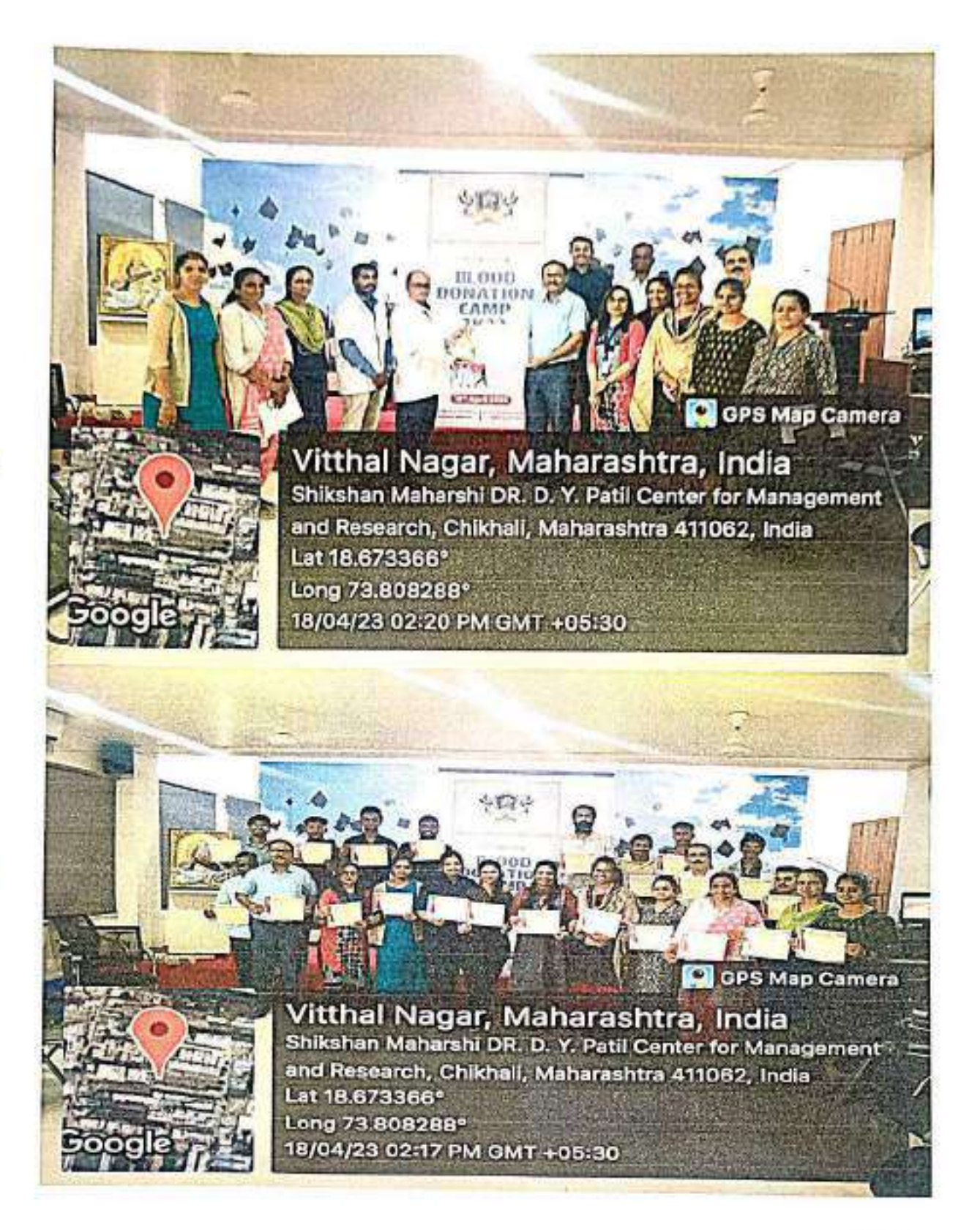

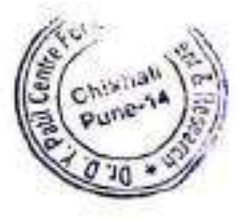

Director Dr. D. Y. Patil Centre For **Management and Research** Gat No. 1029/1030, Chikhali, Pune - 411 062.

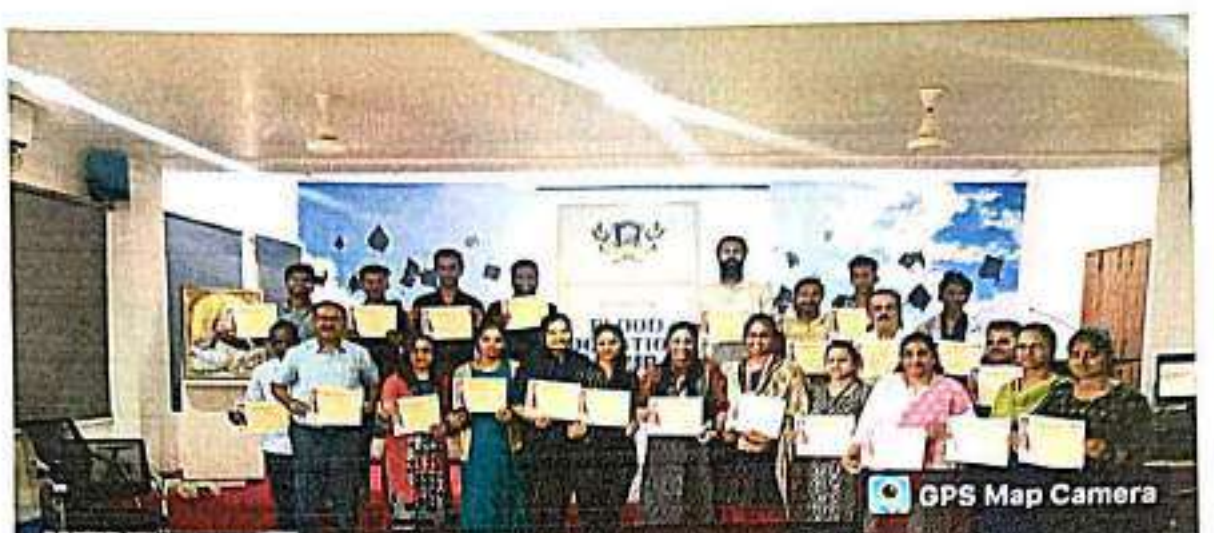

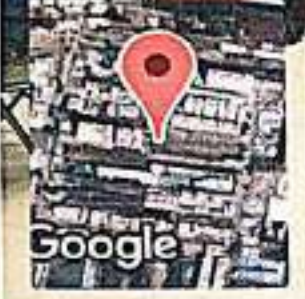

 $\hat{a}$ 

Vitthal Nagar, Maharashtra, India<br>Shikshan Maharshi DR. D. Y. Patli Center for Management and Research, Chikhall, Maharashtra 411062, India Lat 18,673366° Long 73.808288° 18/04/23 02:17 PM GMT +05:30

March 1980

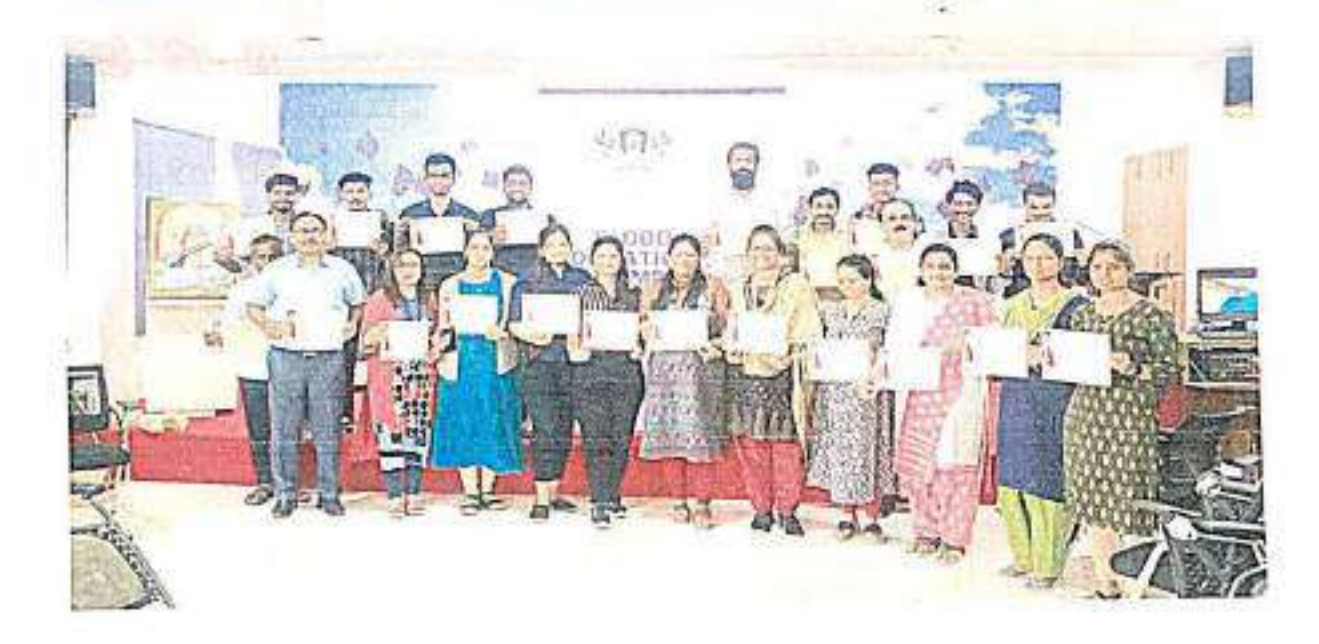

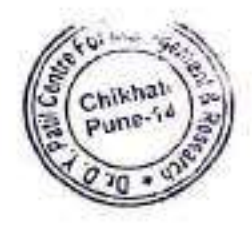

**Director** Dr. D. Y. Patil Centre For<br>Management and Research<br>Gat No. 1029/1030, Chikhali, Pune - 411 062

## Shikshan Maharshi Dr. D. Y. Patil Shikshan Sanstha's

## Dr. D. Y. Patil Centre For Management Research **Attendance Sheet Blood Danation Camp**

Date:18th, Apr 2023

þ

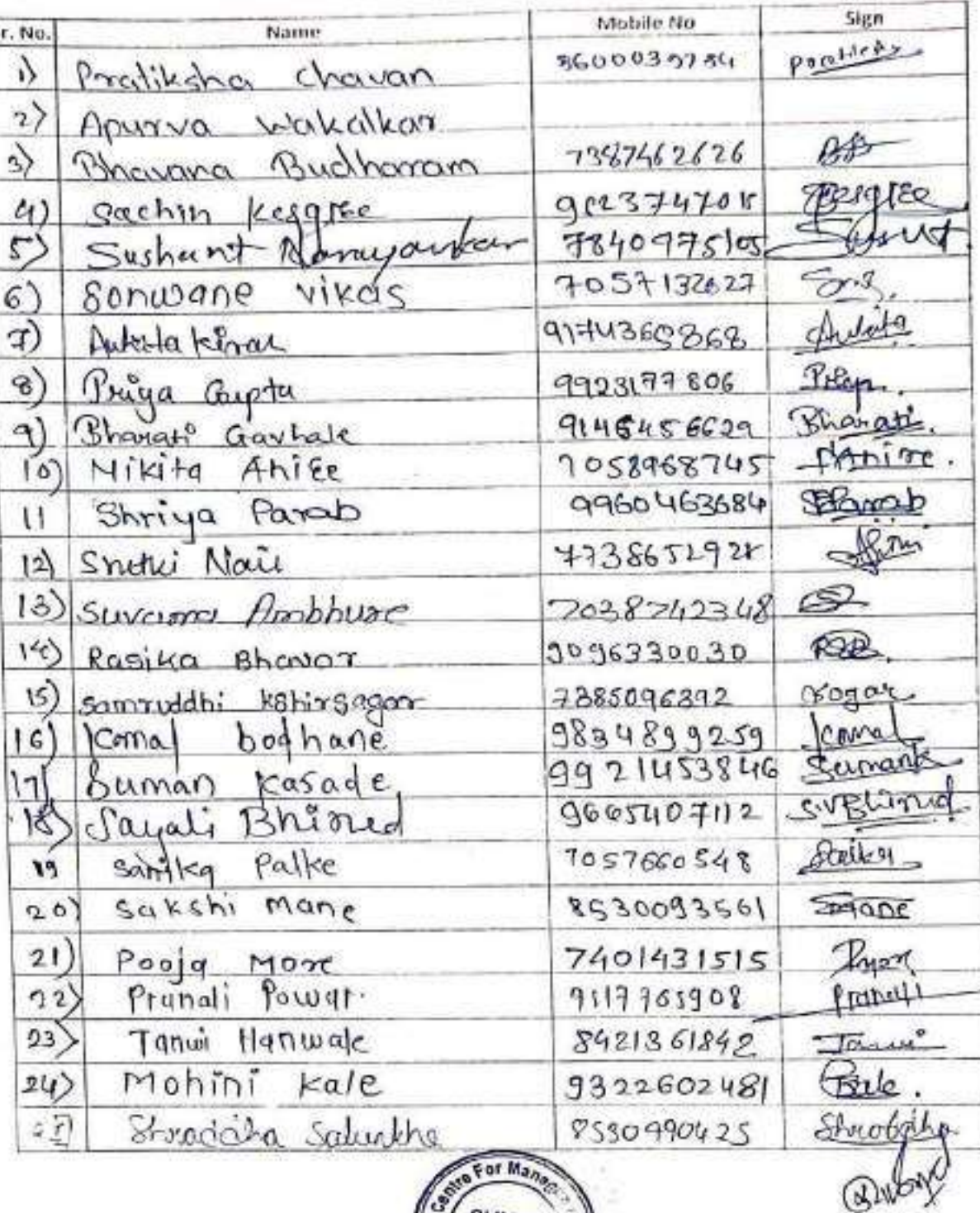

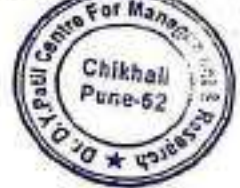

**Director** Dr. D. Y. Patil Centre For Management and Research<br>Gat No. 1029/1030. Chikali, Pune - 411 062.

 $\sqrt{ }$ 

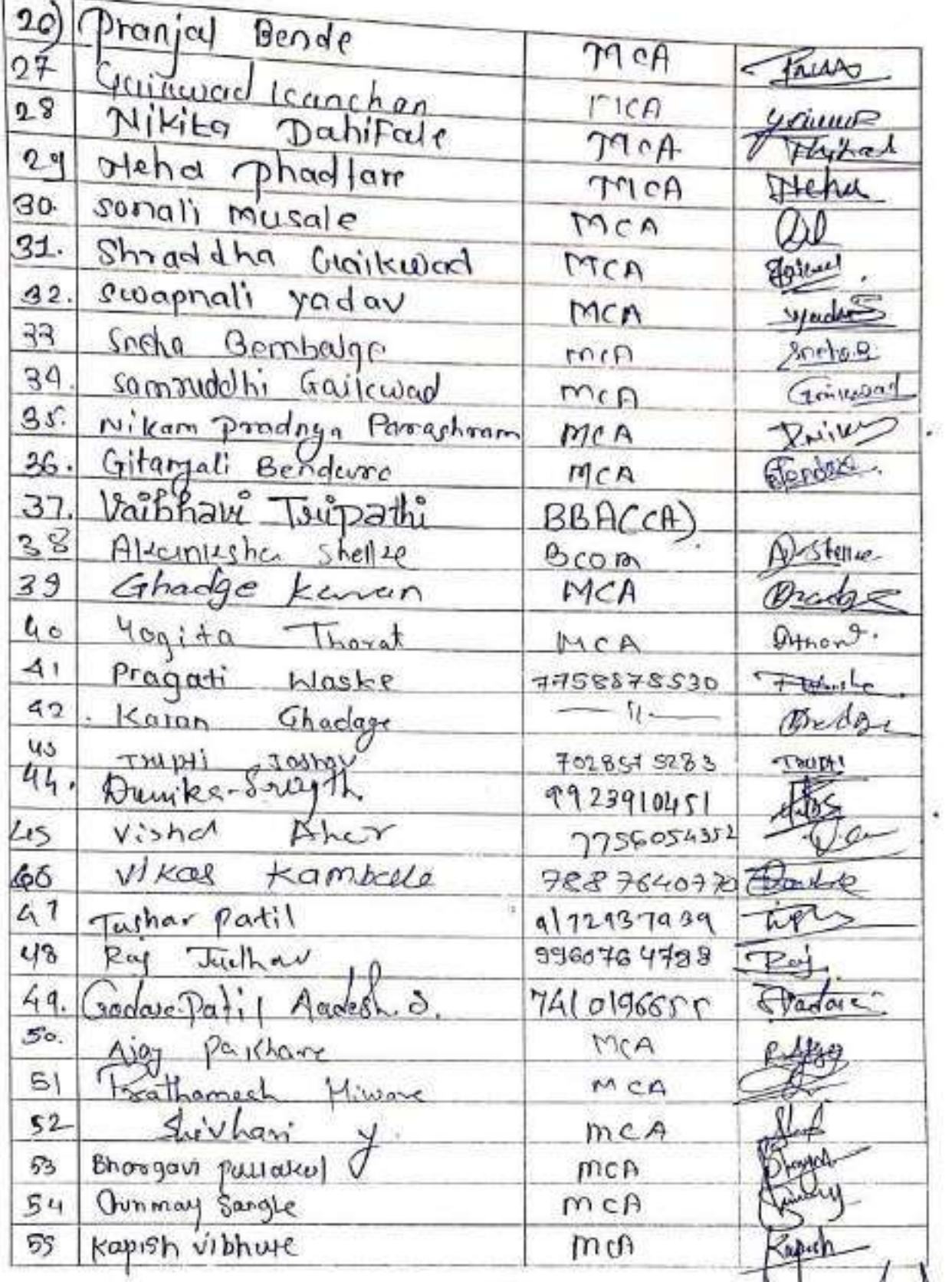

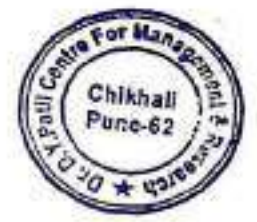

Director<br>Dr. D. Y. Patil Centre For<br>Management and Research<br>Gat No. 1029/1030. Chikhali, Pune - 411 062.

G

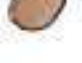

ē

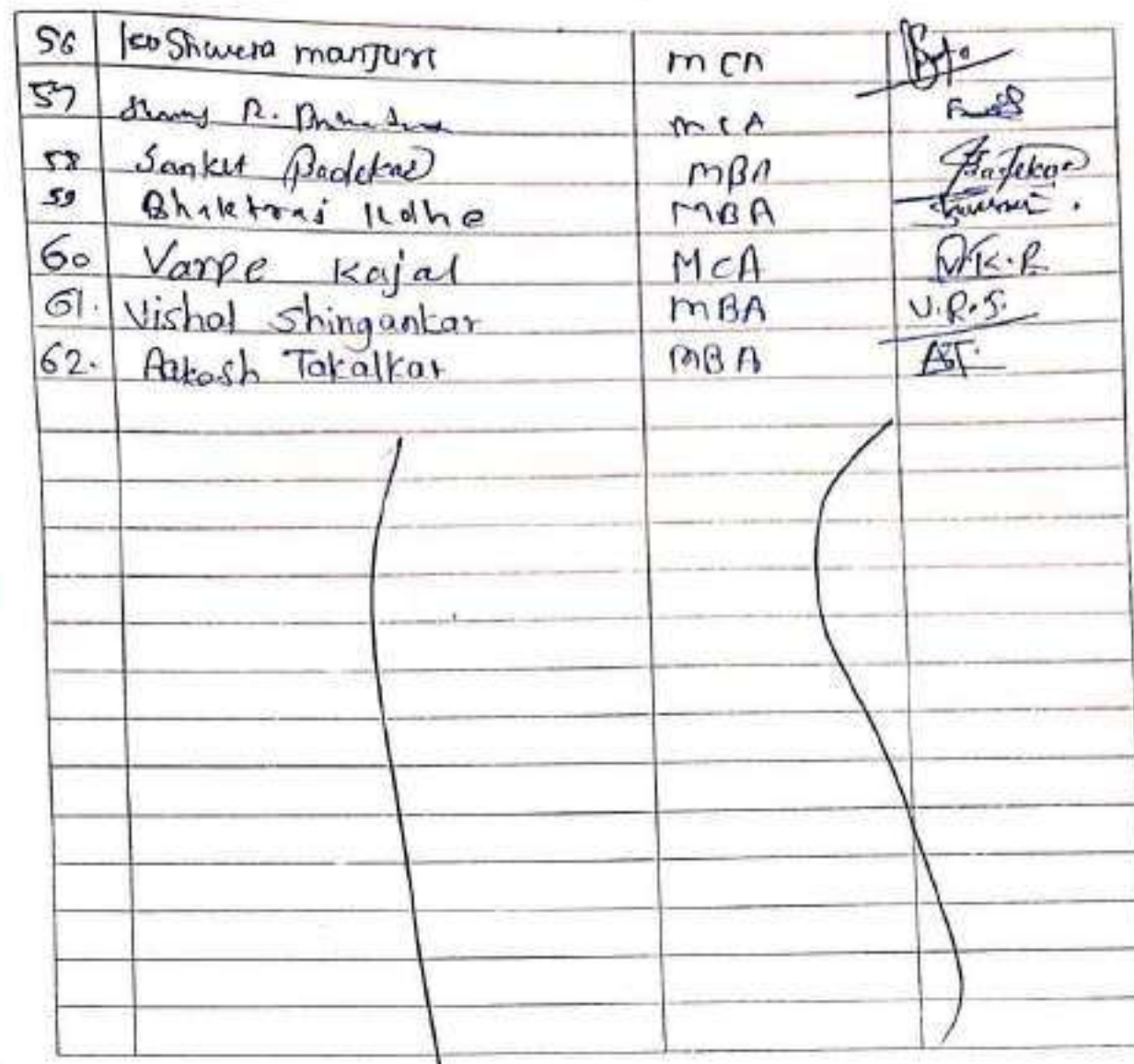

Ÿ,

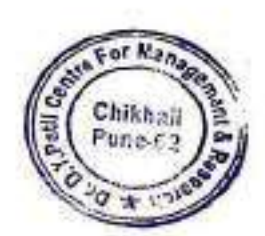

**The Manual Street** 

(w

Director<br>Dr. D. Y. Patil Centre For<br>Management and Research<br>Gat No. 1029/1030, Chikhali, Pune - 411 062.

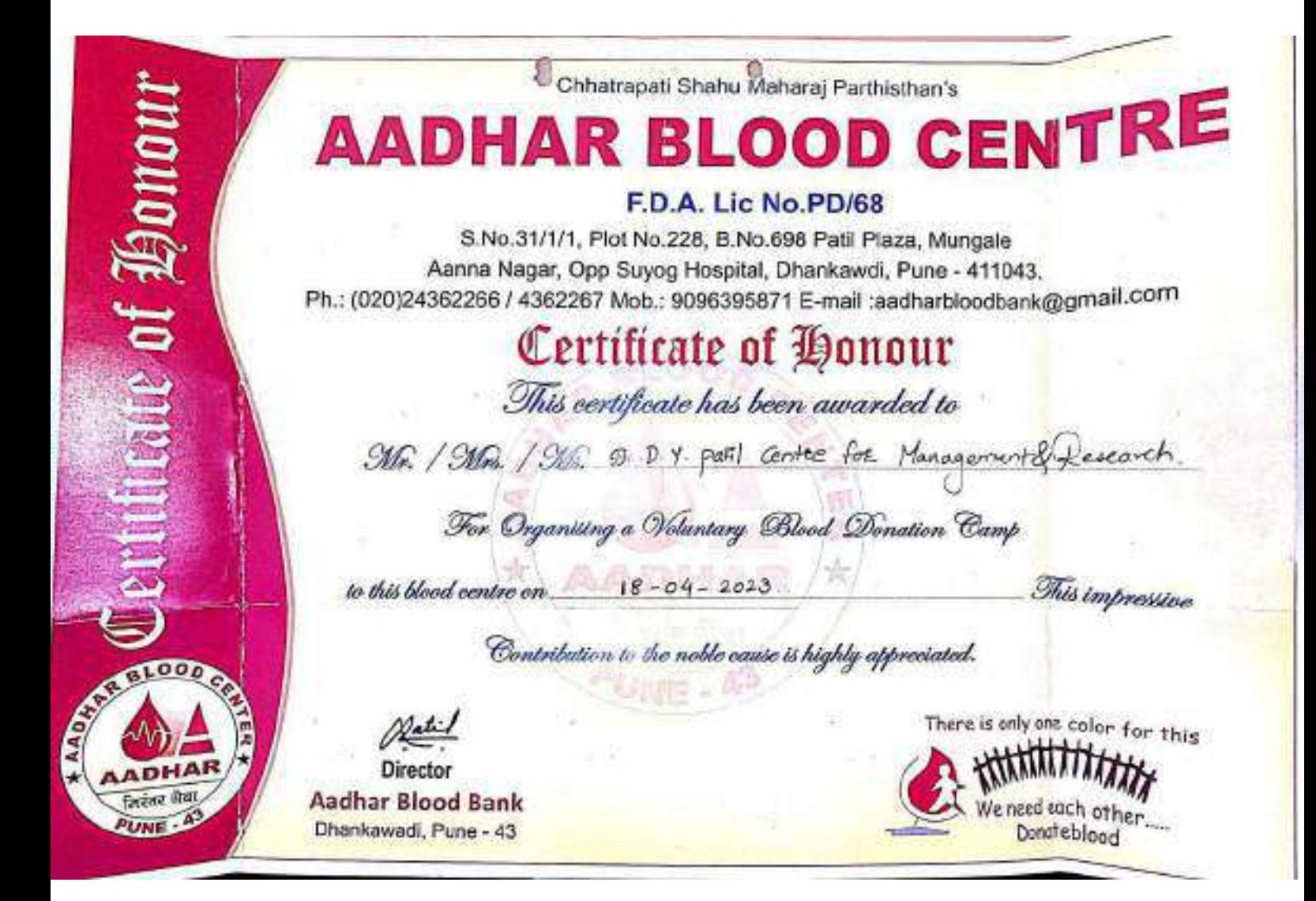

ShikshanMaharshi Dr. D. Y. PatilShikshanSanstha's DR. D. Y. PATIL CENTRE FOR MANAGEMENT&RESEARCH, NewaleVasti, Chikhali, Pune - 412114. E-Mail: info@dypatilsanstha.com Website:www.dypatilmba.com

Ref.: DYPCMR/Student Notice/97/2022-23

Date: 15<sup>th</sup> Apr, 2023

# **Notice**

This is to inform MBA & MCA students that Ekta Daud program will be organize on 17th April, 2023 (Monday).

Report to the Institute at 9.30 a.m. sharp. Please be in Sport Wear.(T shirt and Jean Pant)

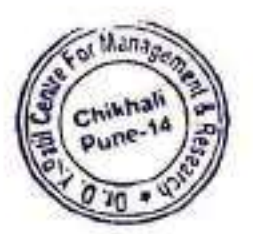

**DYPCMR** 

**Director** Dr. D. Y. Patil Centre For **Management and Research** Gat No. 1029/1030, Chikhali, Pune - 411 062,

Shikshan Maharshi Dr. D. Y. Patil Shikshan Sanstha's DR. D. Y. PATIL CENTRE FOR MANAGEMENTRESEARCH, NewaleVasti, Chikhali, Pune - 412114. E-Mail: info@dypatilsanstha.com Website: www.dypatilmba.com

Write -Up: "Ekta Daud"

DATE: 17th April 2023.

To raise environmental sensitivity and awareness among students about the vehicular pollution. To create awareness about global warming caused by fossil fuel burn and its impact on Indian economy. To encourage for using the bicycles and public transportation system in reducing the carbon footprints.

Environmentalists all over the world are raising concerns over the global warming and impact of motor vehicles in emission of poisonous gases. We, at the college level, are doing our own small act by no vehicle day in our premise.

The "Ekta Daud" was conducted at DYPCMR on 17th April 2023. The purpose of celebrating Ekta Daud is - To create awareness about global warming caused by fossil fuel burn and its impact on human health.

**DYPCMR Director** Dr. D. Y. Patil Centre For Management and Research Gat. No. 1029/1039, A/P. Chikhali-411062.

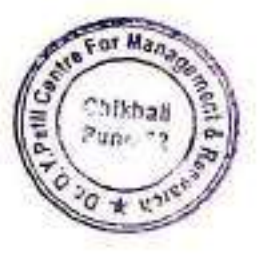

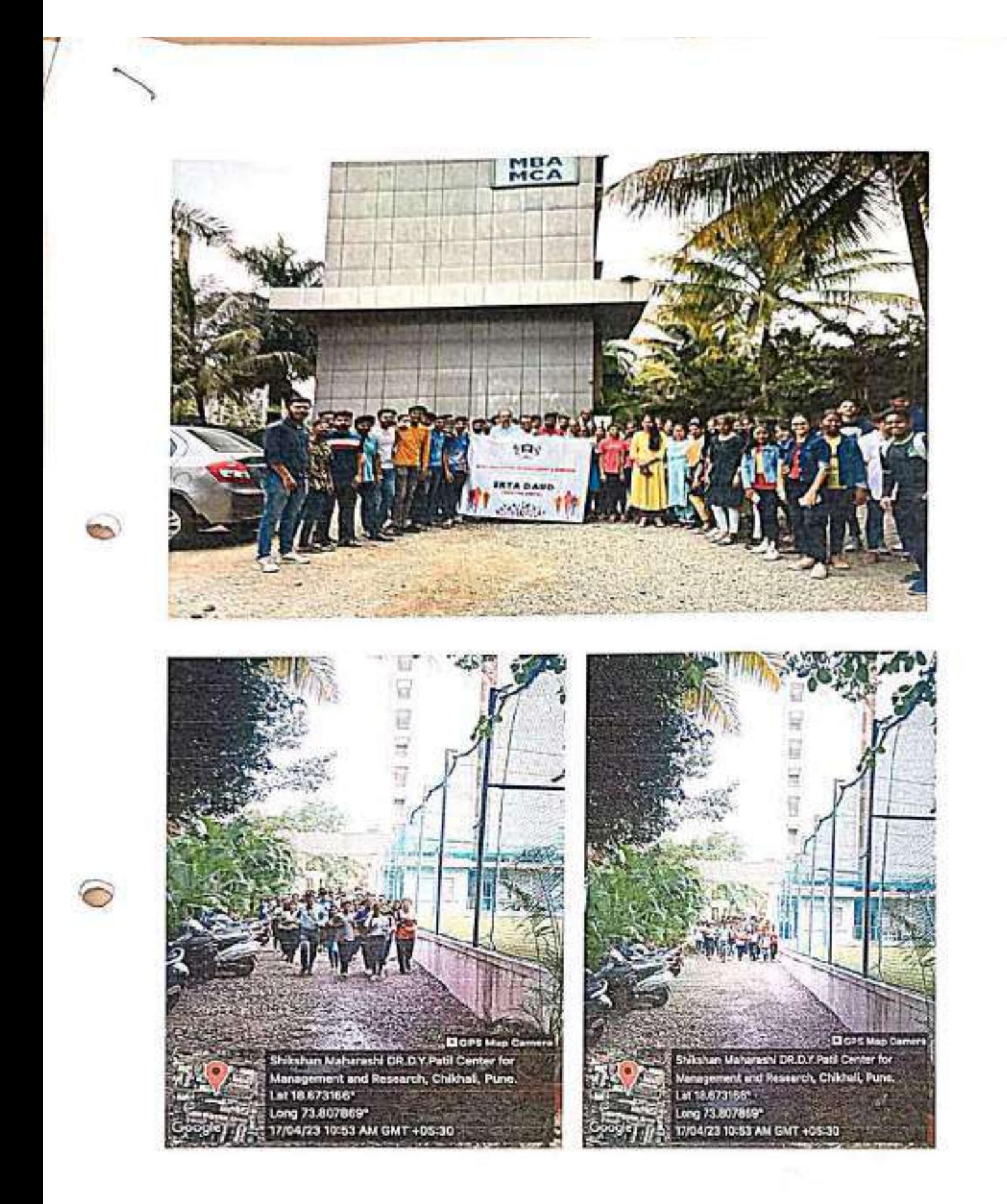

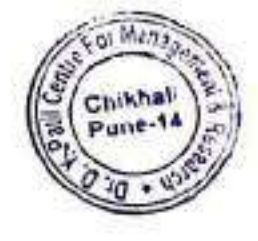

Director

Dr. D. Y. Patil Centre For Management and Research<br>Gat No. 1029/1030, Chikhali, Pune - 411 062.

## Shikshan Maharshi Dr. D. Y. Patil Shikshan Sanstha's

## Dr. D. Y. Patil Centre For Management Research Attendance Sheet Ekta Daud

.<br>Naskiĝis kaj kaj la kaj la provincia kaj la kaj la kaj la kaj la kaj la kaj la kaj la kaj la kaj la kaj la kaj

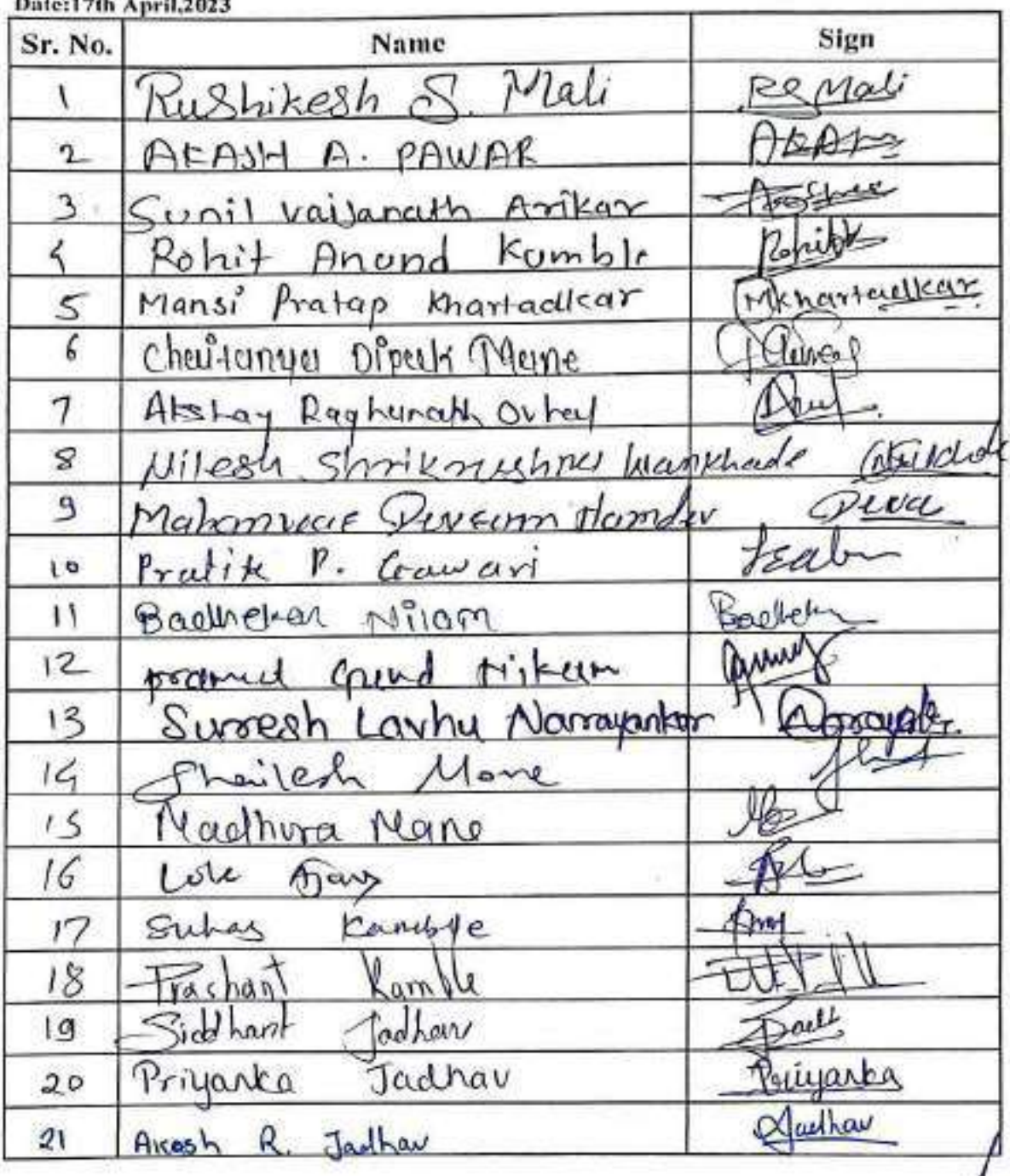

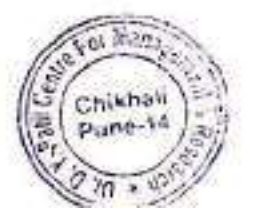

**Director** Dr. D. Y. Patil Centre For Management and Research<br>Gat No. 1029/1030, Chikhali, Pune - 411 062.

win Voiphode  $22$ Dhone  $22$  $V$ lk runt  $48$ Phailendra Chavan ubhoi'lt Das  $25$ 26  $O(M0R)$  $\rho_{a+i}$ Nishant Rajeev  $27$ Nikhil Dattatraja Galkwood  $G$ o 28 Pharzett Karnade  $\Omega$  $29)$ trary  $GMC$  $30($ Ashok Gofane  $R$ ushikesh Shailendra Sonkantie  $3<sub>1</sub>$  $327$ S, saray praisat  $\omega$  $Harkl$ Rahul 332 Amgas Sachin Ingle  $34$ Fame.  $\overline{S}$ Patre.  $35)$ bham  $An<sub>i</sub>$ 

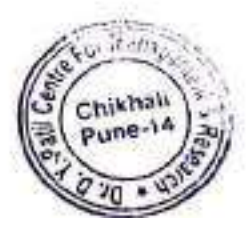

 $\lambda_2$ **Director** Dr. D. Y. Patil Centre For **Management and Research** Gat No. 1029/1330, Chikhali, Pune - 411 062.

ShikshanMaharshi Dr. D. Y. PatilShikshanSanstha's DR. D. Y. PATIL CENTRE FOR MANAGEMENT&RESEARCH, NewaleVasti, Chikhali, Pune - 412114. E-Mail: info@dypatilsanstha.com Website:www.dypatilmba.com

 $/2022 - 23$ Ref.: DYPCMR/Student Notice/

Date: 30<sup>th</sup> Nov, 2022

# **Notice**

This is to inform MBA & MCA students that Bharat Gandhi Jayanti & Swachh Mahatma Abhiyan program will be organize on 01st Oct, 2022.

Report to the Institute at 9.30 a.m. sharp.

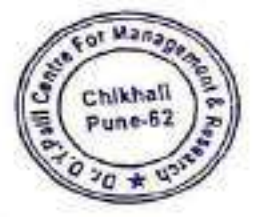

Director **DYPCMR Director** Dr. D. Y. Patil Centre For Management and Research Gat. No. 1029/1030, A/P, Childrafi-411062

## Shikshan Maharshi Dr. D. Y. Patil Shikshan Sanstha's

## DR. D. Y. PATIL CENTRE FOR MANAGEMENTRESEARCH,

## NewaleVasti, Chikhali, Pune - 412114.

E-Mail:  $in  $60$  dy$  patils and the com

Website:www.dypatilmba.com

## Write-Up: "Mahatma Gandhi Jayanti and Swachh Bharat Abhivan"

### DATE: - 1ª Oct 2022 9.30AM

Public sanitation was a subject about which Mahatma Gandhi was deeply interested throughout his life. Gandhi devoted a great deal of time to instilling in Indians an appreciation of the importance of sanitation and tried to rouse the Nation's consciousness on this vital issue. It is important to note Gandhi's published works devote significant attention to the cause of public sanitation, on parity with his focus on Satyagraha, Ahimsa and Khadi.

In his book "My Experiments with Truth" Gandhi writes, plague broke out in Bombay in 1897 and there was panic all around. Gandhi offered his services to the State in the sanitation department. Gandhi laid special emphasis on inspection of latrines and carrying out improvements

The Swachh Bharat Abhiyan is the most significant cleanliness campaign by the Government of India

DYPCMR College celebrated Gandhi Jayanti and Swach Bharat ABHIYAN) by cleaning the campus and surrounding area. Students,

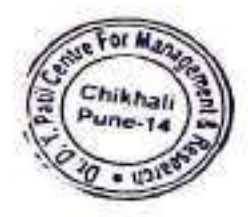

Staff Members and Management actively took part in the cleanliness<br>drive and take a pledge on Swach Bharat mission.

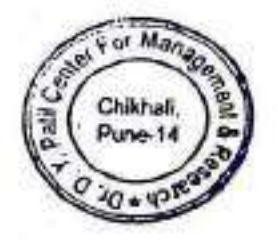

**Director** 

**DYPCMR** 

**Director** Dr. D. Y. Patil Centre For **Management and Research** Gat No. 1029/1030, Chikhas, Pune - 411

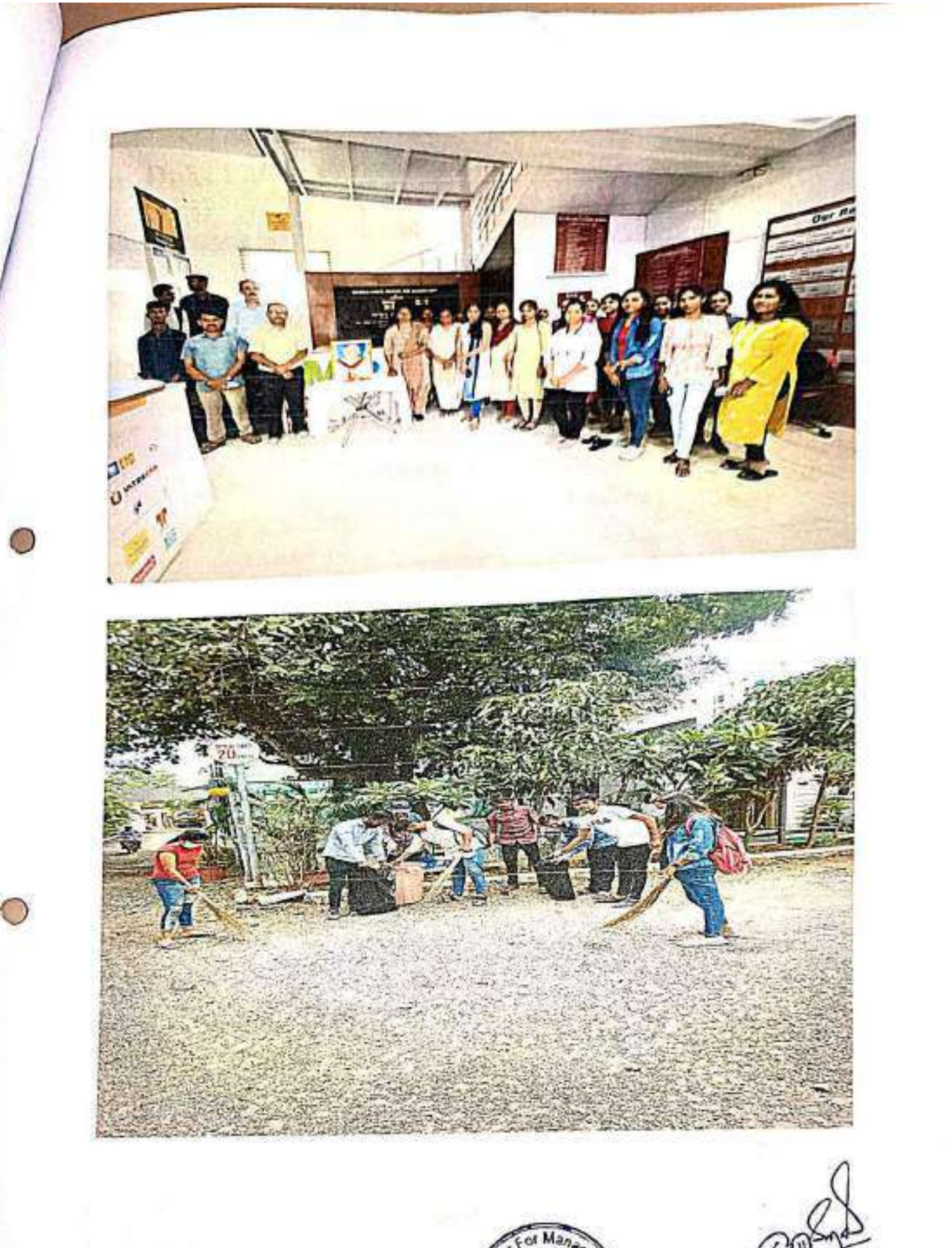

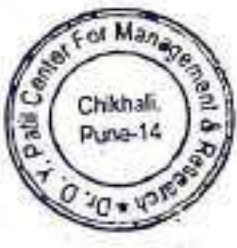

Director<br>Dr. D. Y. Patil Centre For<br>Management and Research<br>Gat No. 1029/1030,

Shikshan Maharshi Dr. D. Y. Patil Shikshan Sanstha's Dr. D. Y. Patil Centre For Management Research **Attendance Sheet** Mahatma Gandhi Jayanti & Swachh Bharat Abhiyan Date:01st Oct,2022 Sign Name Sr. No. this sacked  $\cos$ More  $2.$ mahojen Akstay B. Chavan Harshad Drambor 4. Aguib. Inamolar kati  $\leq$  $koli$ Ganesh  $6.$ Shaikh Fahad コ Manjore shweta  $\mathbf{z}$ . vibhute karish 9. Praya Gupta  $10 -$ Bharcoff Garhole  $\mathbf{H}$ . Yewale foodesh anksha  $19.$ Mujumdar Aatanksha  $13.$ Melkunde  $J$ upmya aman 14. Somani Jurai 15.  $A$ <sub>ima</sub> Somlopunker **Hoodwas** 16. Nikam Vaishnevi Ashak 너. Nikita vikal Dalibale  $18.$ birgo kayaetha And : Ma  $\mathfrak{t}$ inest Dake  $20$ Somesh Benda Fax Vashwant  $P<sub>tan</sub>(\alpha)$  $Q$ . Feuton Kollte eevon umesh  $22.$ yodou, **ROWLED BY** Nishy  $23$ **Director** Chikha Dunn.<sup>4</sup>

Dr. D. Y. Paris Centre For **Management and Research** Gat No. 1029 1050, Chikhalı, Pune - 411 062.

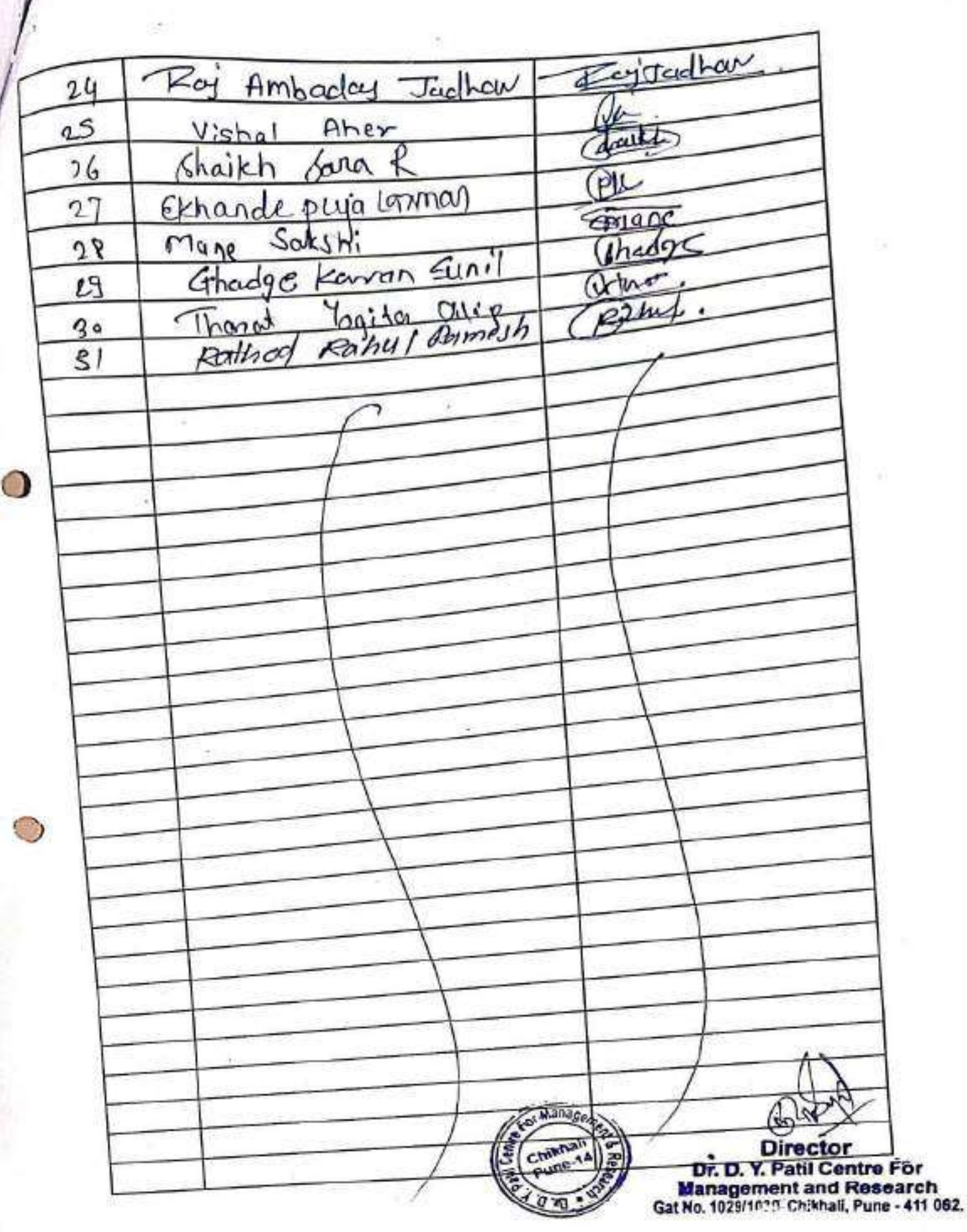

I) 

 $\overline{1}$ 

Green Audit Report: Dr. D. Y. Patil Centre For Management and Research, Chikhali: 2022-23

## ENGRESS SERVICES

Yashashree, 26, Nirmal Bag Society, Near Muktangan English School, Parvati, Pune 411 009 Tel: 09890444795 Email: engressl23@gmail,com MEDA Registration No: ECN/2022-23/CR-43/1709 ISO: 9001-2015 Certified (Cert No:23EQKC13), ISO: 14001-2015 Certified (Cert No: 23EEKW20)

## GREEN AUDIT CERTIFICATE

### Certificate: ES/DYPCMR/22-23/02 Date: 21/7/2023

This is to certify that we have conducted Green Audit at, Shikshan Maharshi Dr. D. Y. Patil Shikshan Sanstha's Dr. D. Y. Patil Centre for Management and Research, Chikhali, Pune in the Academic year 2022-23.

The Institute has adopted following Energy Efficient & Green Practices:

- > Usage of Energy Efficient LED Fittings
- > Usage of Energy Efficient BEE STAR Rated equipment
- > Maximum usage of Day Lighting
- > Installation of Solar Thermal Water Heating System at Hostel Block
- > Segregation of Waste at source
- > Shredder and Bio Composting Machine for Conversion of Organic Waste
- > Installation of Waste Water Treatment Plant
- > Implementation of Rain Water Harvesting Project
- > Good Internal Road
- > Internal Tree Plantation
- > Provision of Ramp for Divyangajan
- > Creation of awareness about Resource Conservation by Display of Posters

We appreciate the support of Management, involvement of faculty members and students in the process of Energy Conservation & making the campus Green.

For Engress Services,

MMehendale, \'

# A Y Mehendale,

B E- Mech, M Tech-Energy, Certified Energy Auditor, EA-8192 ASSOCHAM GEM Certified Professional: GEM: 221788

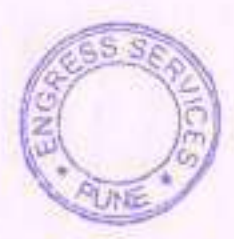

Engress Services, Pune Page 2

EnvironmentalAudit Report: Dr. D. Y. Patil Centre For Management and Research, Chikhali: 2022-23

## ENGRESS SERVICES

Yashashree, 26, Nirmal Bag Society, Near Muktangan English School, Parvati, Pune 411 009 Tel: 09890444795 Email: engress123@gmail.com MEDA Registration No: ECN/2022-23/CR-43/1709 ISO: 9001-2015 Certified (Cert No: 23EQKC13), ISO: 14001-2015 Certified (Cert No: 23EEKW20)

## ENVIRONMENTAL AUDIT CERTIFICATE

Gertificate No: ES/DYPCMR/22-23I03 Date: 211712923

## CERTIFICATE

This is to certify that we have conducted Environmental Audit at, Shikshan Maharshi Dr- D. Y. Patil Shikshan Sanstha's Dr. D. Y. Patil Centre for Management and Research, Chikhali, Pune in the Academic year 2022-23.

The Institute has adopted following Environment Friendly Practices:

- > Usage of Energy Efficient LED Fittings
- > Usage of Energy Efficient BEE STAR Rated equipment
- > Maximum usage of Day Lighting
- > Installation of Solar Thermal Water Heating System
- > Segregation of Waste at source
- > Shredder and Bio Composting Machine for Conversion of Organic Waste
- > Installation of Waste Water Treatment Plant
- > Implementation of Rain Water Harvesting Project
- > Internal Tree Plantation
- > Creation of awareness about Resource Conservation by Display of Posters

We appreciate the support of Management, involvement of faculty members and students in the process of Energy Conservation& making the campus Energy Efficient, Green and environment Friendly.

For Engress Services,

A Y Mehendale,

rependers

B E- Mech, M Tech-Energy, Certified Energy Auditor, EA-8192 ASSOCHAM GEM Certified Professional: GEM: 221788 FFEED

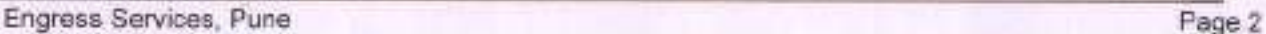

## **List of Research Paper**

- 1. "Cashless Economy And Its Implications
- 2. Study of Agricultural Finance in India
- 3. A Study on Financial Performance of Regional Rural Bank (RRBS) of India.
- 4. A Study on Impact of Right Issue on Capital Market : Evidence from India.
- 5. An Analysis of Equity in the Banking Sector.
- 6. Burgeoning Concerns in the Banking Sector in India.
- 7. E-Banking Scenario in India.
- 8. Financial Regulatory Framework.
- 9. Globsyn Management Journal.
- 10.International Journal of Advance and Innovative Research.
- 11.A Study of Customer's Perspicacity about Bank Credit Facilities at NKGSB Cooperative Bank Ltd. (Chinchwad Branch)
- 12.Significance of Innovative Teaching Technique A Survey.
- 13.A study on Investment Behavioral patterns of working Women Investors in Baramati.
- 14.Knowledge Management in Management Institutes : Opportunities and Challenges.
- 15.An Empirical study on Buying Behaviour of Fmcg products In Rural Areas.
- 16.A Study on the Financial Performance of Scheduled Commercial Banks in India.
- 17.Financial Systems of India, Markets & Services.
- 18.Study on Factors Affecting Investor Behaviour in Financial Markets with Specific Reference to Mumbai.
- 19.A study on "The Impact of Online Retailing on Traditional Retail Business with Reference to Electronic Product Retailers of Baramati".

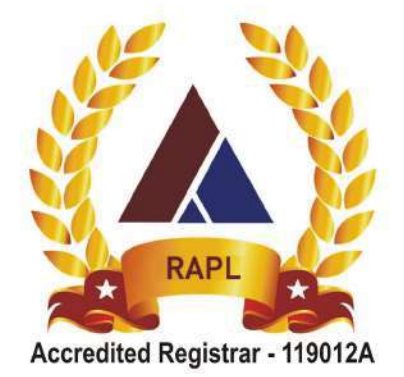

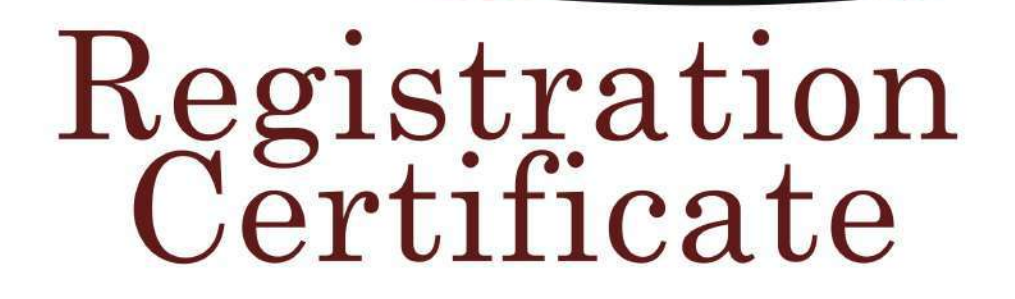

This is to certify that

## DR. D.Y.PATIL CENTRE FOR MANAGEMENT & RESEARCH

GAT NO. 1029,1030, NEWALE WASTI, NEXT TO THERMAX SQUARE, CHIKHALI, PIMPRI-CHINCHWAD, PUNE - 411062, MAHARASHTRA, INDIA.

has been assessed by RAPL and found to comply with the requirements of

# **ISO 9001:2015 Quality Management Systems**

For the following activities:

PROVIDING THE COURSE FOR MASTER OF BUSINESS ADMINISTRATION (MBA).

Certificate Number: E2023104927 Date of certification: 11/10/2023 Ist Surveillance on or before: 10/10/2024 IInd Surveillance on or before: 10/10/2025 Certification Valid Until: 10/10/2026

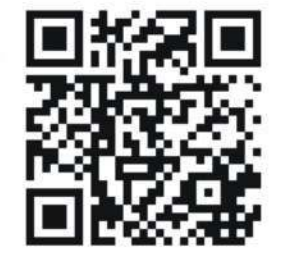

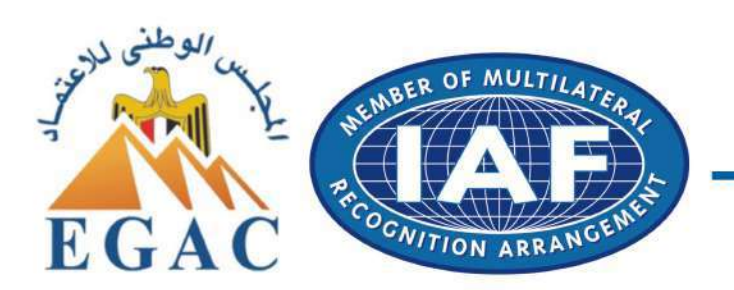

**Director (Certification)** Royal Assessments Pvt. Ltd.

623 A. Tower-B. iThum, Plot No. A - 40. Sector - 62. Noida 201301, India. www.royalapl.com, info@royalapl.com Phone: +91 120 4251329 This Certificate can be verified at www.royalapl.com

This Certificate remains the property of Royal Assessments Private Limited. Must be returned on request or if certificate is withdrawn. Validity of this certificate is subject to successful surveillance audits. RAPL is accredited by EGAC. EGAC is member of International Accreditation Forum (IAF) and signatory of MLA